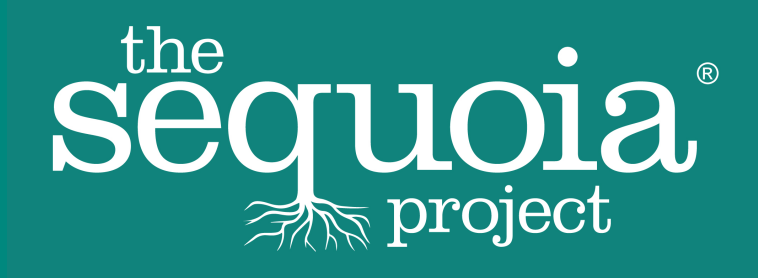

# The Sequoia Project® Healthcare Directory Implementation Guide

Updated 2017-02-19 Version 1.0

# **CONTENTS**

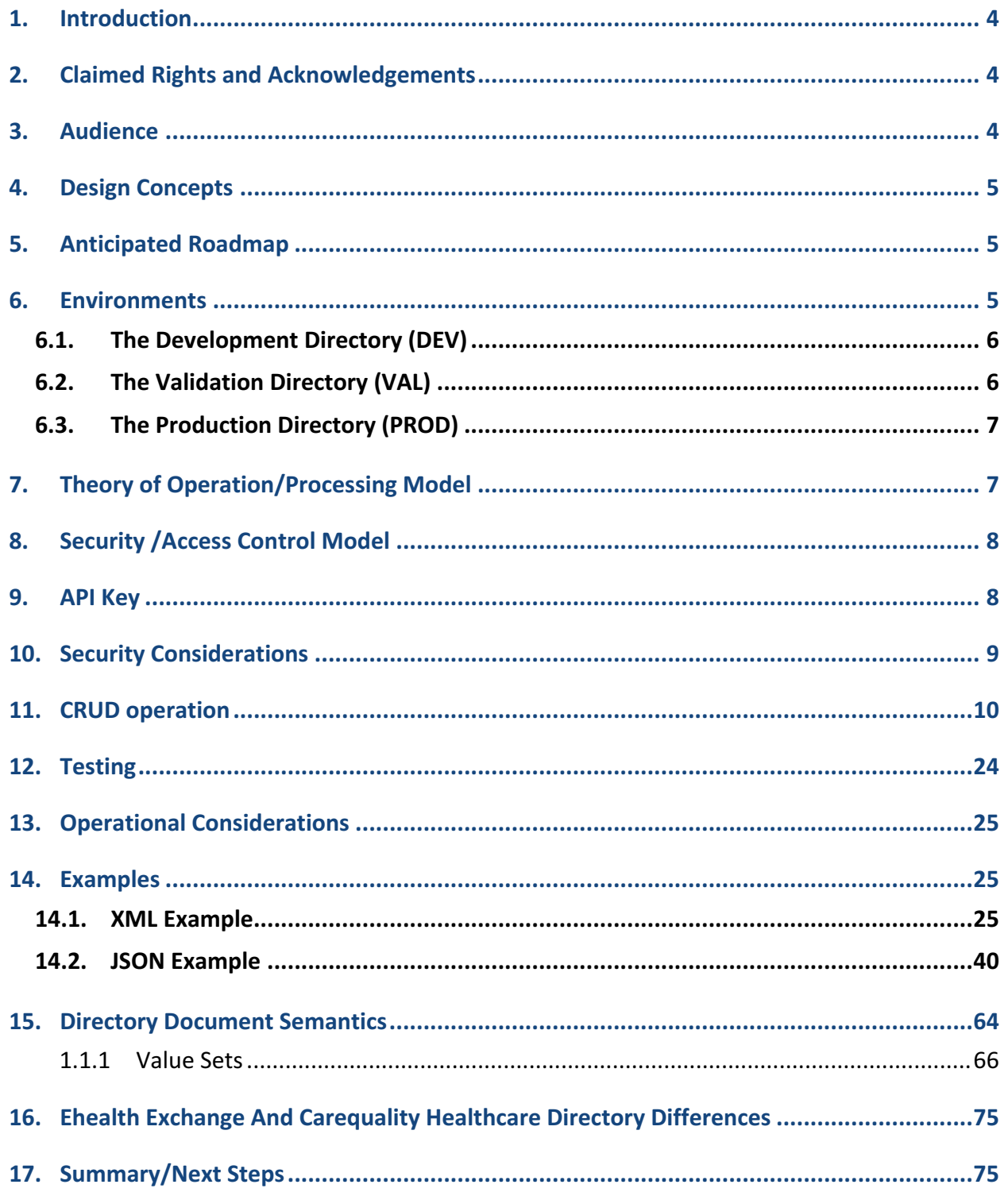

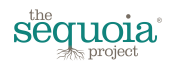

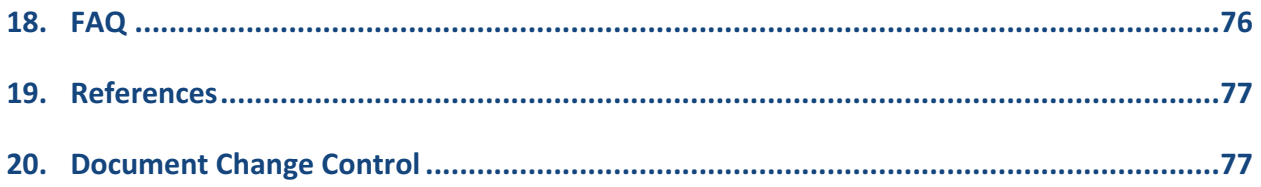

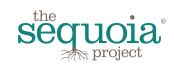

### **1. INTRODUCTION**

The Sequoia Project® Healthcare Directory is designed to accommodate the needs of Sequoia Project initiatives including the eHealth Exchange and Carequality. For the eHealth Exchange, the directory is the successor to the original UDDI-based directory. For Carequality, the directory is the authoritative representation of the Carequality community of Implementers and their Connections. The primary use case for the directory is the acquisition of organization-level information, including electronic end points. The Sequoia Project is a heavily engaged member of the three main organizations creating the technical standards used by the directory, including the Argonaut Project, HL7, and IHE International. Many of the characteristics of the current FHIR Provider Directory Standard for Trial Use v3 reflect Sequoia Project contributions to, and requirements of, the standard.

### **2. CLAIMED RIGHTS AND ACKNOWLEDGEMENTS**

This document is copyright© 2017 by The Sequoia Project. All rights reserved.

The Sequoia Project is a registered trademark of The Sequoia Project.

HL7<sup>®</sup> is a registered trademark of Health Level Seven.

FHIR<sup>®</sup> is the registered trademark of HL7 and is used with the permission of HL7.

## **3. AUDIENCE**

This document is intended for software engineers, architects, configuration managers, and project managers involved with the creation, deployment, and run-time operational support of client software using The Sequoia ProjectHealthcare Directory. It is assumed that the reader has at least minimal exposure to the HL7 FHIR Standard for Trial Use and directory concepts in general. Deployment teams are expected to be proficient in the curation of directory data, and have access to expertise, within their organizations, in secure deployment architectures (X.509, TLS, security best practices, etc.).

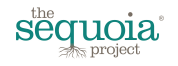

### **4. DESIGN CONCEPTS**

The Sequoia Project Healthcare Directory is an implementation of the Argonaut FHIR Provider Directory work

(http://argonautwiki.hl7.org/index.php?title=Implementation\_Guide#Provider\_Directory) and the current HL7 FHIR Standard for Trial Use v3 (STU3) version 1.8.0 http://hl7.org/fhir/directory.html which, as of the time of this writing, is incorporating the Argonaut work (potentially with some changes). The Sequoia Project's overall approach is to leverage the base Argonaut and HL7 FHIR work, with respect to provider directory use cases and resources, with only minimal added constraints.

# **5. ANTICIPATED ROADMAP**

The version 1.0 Healthcare Directory is anticipated to remain stable from its initial deployment until the FHIR trial standard become stable and fully balloted by the HL7 community. At that point, the Sequoia Project Healthcare Directory will be updated to version 2.0 to reflect the balloted version of the FHIR standard. Operationally, we anticipate providing sufficient overlap between version 1.0 and 2.0 of the Sequoia Healthcare Directory to allow for a graceful migration by vendors, Carequality Implementers, Carequality Connections, and eHealth Exchange Participants. Specifically Sequoia plans to operate the 1.0 provider directory for approximately 1 year after version 2.0 is put into production use. During that 1 year period of time, all users of the directory are expected to complete their migration to version 2.0. After 1 year of dual operation, the 1.0 directory will be decommissioned.

# **6. ENVIRONMENTS**

Sequoia maintains three distinct Healthcare Directory environments:

- 1) Development (DEV)
- 2) Validation (VAL)
- 3) Production (PROD)

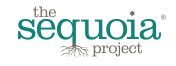

Each of these environments has distinct features and security considerations, as further outlined below, but each is secured using an API Key, and, with the exception of the DEV environment, 2-Way TLS with Mutual Authentication. For more information on TLS requirements, see Section 8 below. For more background on the API Key, including how to obtain one for each environment, see Section 9 below.

All three directories have implemented a "honey pot" for defensive security reasons. The honey pot results in long time out delays for any request that is not valid for the supported functionality and use cases. For example, most attackers without special knowledge send commands such as "GET /favicon.gif" or "POST /contact.html" to probe the server of interest. The Sequoia Project Healthcare Directory will only respond to requests such as these after a several minute delay which has the effect of slowing down attacking systems. This also can have the effect of reducing the efficiency of developmental and testing activities, and thus the honey pot can be disabled on a case-by-case basis. Note that the PROD honey pot cannot be disabled. To disable the honey pot, please send an email to techsupport@sequoiaproject.org to initiate the process of obtaining an API key for DEV or PROD.

The various directory environments are secured using TLS and using an API key. In DEV, TLS is not used to allow for convenient message capture. In DEV, the API key automatically disables the honey pot logic and enables diagnostic stack traces. In VAL and PROD, TLS successful connection establishment is mandatory requiring a VAL or PROD, respectively, Sequoia Project x.509 certificate using either the eHealth Exchange or the Carequality security domains.

### **6.1. The Development Directory (DEV)**

The Development directory is designed to accommodate client software development activities and is configured specifically to accomplish this objective. Unlike the VAL or PROD environments, the DEV directory does not implement TLS security. The DEV API key is required in DEV and automatically disables the honey pot and enables the return of detailed diagnostic information to the client software including stack traces, and human readable messages that may assist the client software development team in tracking down problems more efficiently. To obtain the base URL for DEV, please request access by sending an email to techsupport@sequoiaproject.org.

### **6.2.The Validation Directory (VAL)**

The Validation directory environment is designed to emulate PROD as closely as possible while still maintaining complete partitioning between VAL and PROD. TLS connections are required using FIPS-compatible cipher suites. The VAL environment also differs from PROD in that VAL

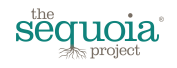

only has synthetic data. VAL requires the use of the VAL API key. To obtain the base URL for VAL, please request access by sending an email to techsupport@sequoiaproject.org.

### **6.3.The Production Directory (PROD)**

The PROD environment is reserved for limited testing and for bona fide production operational use. Extensive testing, or excessive use resulting in performance degradation will be noted and brought to the attention to the offending party for collaboration and remediation. To obtain the base URL for PROD please request access by sending an email to techsupport@sequoiaproject.org.

The PROD environment is curated by Sequoia Project staff who will rely heavily upon the users of the directory to provide high quality information. In the case of the Carequality Directory (see Section 15 below), Carequality Implementers are specifically responsible for submitting complete and accurate information about any Carequality Connections or organizational sub-entities that they wish to include in the Healthcare Directory.

### **7. THEORY OF OPERATION/PROCESSING MODEL**

The directory supports an operational model by which the client software retrieves the contents of the directory in a single RESTful call. Clients may include an optional parameter indicating their preferred data format for the response (JSON vs XML). Additional capabilities may be added in the future if needed by organizations using the directory. A successful call results in a document returned containing a FHIR Bundle, which contains Entries for each Organization resource in the directory. The Organization resource will contain general information about the entity being described, such as its general office address(es), telephone numbers, etc. Inside the Organizationresource, and Contained resources, are Endpoint resources which specify the technical web services end points for an entity listed in the directory. The Endpoint resource structure has been extended by Sequoia to meet the needs of its use cases, including more detailed information than is present in the base FHIR Endpoint resource type. The extension semantics and syntactic structure are discussed in detail below.

For efficiency, the client software may use cache control mechanisms to specify a retrieval of the entries, i.e. Organization resources and their children, that have been modified since a specific date/time. HTTP etags are also implemented by the Sequoia Project directory allowing for easy change detection logic. The returned document also contains embedded date/time stamps indicating the most recent update to that element.

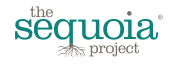

Once the client software receives the HTTP response from the Sequoia directory, it is expected to robustly process success or failure conditions. An example response is presented below in Section 13.

# **8.SECURITY /ACCESS CONTROL MODEL**

Client software must be configured to use 2-Way-TLS with mutual authentication. This approach provides assurance to both sides of any transaction that the other party is authentic.

Client x.509 private keys must be managed using best practices, such as, without limit:

- OWASP
- FBCA
- NIST FIPS
- The Sequoia Project technical support knowledge base

# **9. API KEY**

As previously mentioned, access to each directory environment requires the presentation of a valid API Key. The API key is a value that is unique to each client and for each environment. The key serves to perform several functions:

1) It allows the Sequoia Project Healthcare Directory server to immediately, and efficiently, discard invalid queries, such as those from an unauthorized client software package. 

- 2) It allows for audit logging of requests.
- 3) It allows the server to provide more detailed diagnostics to client applications.

4) It allows The Sequoia Project to identify the organization associated with errant queries, excessive utilization, or other issues.

To obtain an API key please send an email to techsupport@sequoiaproject.org. Once your email has been received by the tech support system, you will automatically be assigned a ticket ID, and an automatic response will be sent to your organization to acknowledge receipt of your email. If

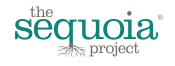

you do not receive an automatic response, then the support system likely did not receive your email.

One key will be needed for each environment. A key intended for VAL cannot successful be used in PROD, for example.

To present the key upon an API call to the Sequoia directory, the following syntax must be used:

GET http://<br/>base-url>/Organization/?apikey=1234

or

GET https://<br/>base-url>/Organization/?apikey=1234

Where the value "1234" is replaced by your API key value

### **10. SECURITY CONSIDERATIONS**

The nature of RESTful calls, even those occurring inside an HTTPS (TLS) secure tunnel, exposes the entire URL to some intermediaries between client software and the Sequoia Project Healthcare Directory server. Specifically, various logging software, such as within low-level TLS libraries, or client stacks, may log the URL in its entirety, in plain text format. Full URLs should not be shared with others (such as would occur when an end-user copy/pastes the URL for diagnostic purposes with a peer) because they contain client API Keys. If you are testing the Sequoia Healthcare Directory using a web browser, then the browser may store the URL, including the API Key, in the browser history. If the client software library is written in JavaScript, then attacks such as the Proxy Auto Conf (PAC) vulnerability may also expose the URL and the API key. Other scripting languages used for retrieval or debugging may also contain this value hard-coded. In the event you reasonably suspect that your API key has been obtained by an unauthorized party, then please email Sequoia technical support to request a new key and to ask that the prior key be retired. Note that the actual risk from a compromised API Key is mitigated by the requirement, outside of the DEV environment, to establish a TLS connection using a Sequoia Project-issued x.509 certificate.

As discussed elsewhere, since access to the VAL and PROD directory servers require a Sequoiaissued x.509 end entity certificate, your organization should protect your environment and the private key associated with that environment using all applicable IT best practices for the use of

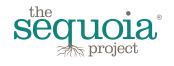

keys used to establish secure connections AND authenticate connectivity. Such practices are outside the scope of this document, but should include, without limitation, practices such as never backing up or moving a private key off of the environment for which it is intended to be used, never sharing the private key, restricting access to the private key to need-to-know only staff, and deploying it in a securely managed data center.

### **11. CRUD OPERATION**

1) Create Operation

Functionality: Append one or bundle of organizations to orgs hash array.

-Request

Request Url: post https://localhost:3030/fhir-stu3/1.0.0/Organization/create Params: 

apikey: ApiKey to check permission of create operation.

 \_format: xml or json(only xml works at this moment) Body:

One organization or bundle of organizations.

Internal Function:

createOraganization(orgs, new\_org)

#### -Response

Success:

```
status: 200
body:
<OperationOutcome	xmlns="http://hl7.org/fhir">
  				<text>
     <status value="generated"/>
     								<div	xmlns="http://www.w3.org/1999/xhtml">
        												<h1>Operation Outcome</h1>
        												<table	border="0">
            																<tr>
              																				<td	style="font-weight:	bold;">success</td>
              <td>[]</td>
              																				<td>
                 																								<pre>New	organization	was	added	successfully.</pre>
              </td>
           \langletr>
        												</table>
```
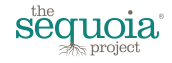

 </div> </text> <issue> <severity value="information"/> <code value="processing"/> <diagnostics value="New organization was added successfully."/> </issue> </OperationOutcome>

#### Error:

```
status: 403
body:
<OperationOutcome	xmlns="http://hl7.org/fhir">
  				<text>
     <status value="generated"/>
     <div xmlns="http://www.w3.org/1999/xhtml">
        												<h1>Operation	Outcome</h1>
        												<table	border="0">
           																<tr>
              																				<td	style="font-weight:	bold;">error</td>
              <td>[]</td>
              																				<td>
                 <pre>#Error issue here</pre>
              \langle t \, \text{d} \rangle\langletr>
        												</table>
     								</div>
  </text>
  				<issue>
     <severity value="error"/>
     								<code	value="processing"/>
     								<diagnostics	value=#Error	issue	here	/>
  				</issue>
</OperationOutcome>
```
2) Retrieve Operation Functionality: Retrieve organizations which are matched with search query -Request

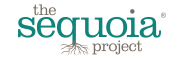

Request Url: get https://localhost:3030/fhir-stu3/1.0.0/Organization Params:

> apikey: ApiKey to check permission of retrieve operation format: xml or json(only xml works at this moment)

> query: To filter organizations (only one of queries below)

- $id$ =string: Return organization of which id equals to  $id$
- \_zip=string: Return organizations of which postal code equals to \_zip
- \_active=true or false: Return organizations of which active equals to true or false
- identifier=string: Return organizations of which identifier equals to \_identifier
- name=string: Return organizations of which displayname or at least one of aliases starts with \_name
- \_name:contains=string: Return organizations of which displayname or at least one of aliases contains \_name

name: exact=string: Return organizations of which displayname or at least one of aliases is same as \_name

For example:

- \_name=Texas (would match "texas organization" and "TEXAS")
- name**:exact**=Texas (would match "Texas" but not "Texas organization" and not "TEXAS")
- \_name:contains=Texas (would match "Texas" and "Texas organization" and "TEXAS" and "Company in Texas USA")

\_lastUpdated=(compare)dateString

gt: Return organizations of which lastUpdated is greater than lastUpdated ge:Return organizations of which lastUpdated is not less than \_lastUpdated

It: Return organizations of which lastUpdated is less than \_lastUpdated le:Return organizations of which lastUpdated is not greater than lastUpda ted.

eq: Return organization of which last Updated is equal to last Updated. ne: Return organization of which last Updated is not equal to last Updated. For example:

\_lastUpdated=gt2017-12-31(would match "2017-12-31T00:00:01" and "2018-02-03T21:32:09" but not match "2017-12-30T23:59:59")

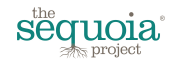

```
_lastUpdated=eq2017-12-30(would	 match	 "2017-12-30T00:00:01"	 but	
                          not match "2017-12-31T00:00:01" or "2017-12-29T23:59:59")
           Internal	Function:
                   searchOrganizations(orgs, query hash)
   -Response
            Bundle of searched Organizations by query.
3) Update Operation
    Functionality: Update one organization of a certain id into new organization
   -Request
            Request Url: post https://localhost:3030/fhir-stu3/1.0.0/Organization/update
           Params:
              apikey: ApiKey to check permission of update operation
              					_format:	xml	or	json(only	xml	works	at	this	moment)
              					_id:	ID	of	organization	to	update
           Body:
              					One	Organization
           Internal Function to update:
              updateOrganization(orgs, new org, org id)
    -Response
           Success:
                   status: 200
                   body:
                   <OperationOutcome	xmlns="http://hl7.org/fhir">
                      				<text>
                        <status value="generated"/>
                        <div xmlns="http://www.w3.org/1999/xhtml">
                           												<h1>Operation	Outcome</h1>
                           												<table	border="0">
                             																<tr>
                                																				<td	style="font-weight:	bold;">success</td>
                                <td>[]</td>
                               <td>
                                  																								<pre>Organization	with	id:#{params[:_id]}	has	been	updated	
                   successfully.</pre>
                               \langle t \rangle</tr>
                           												</table>
                        								</div>
                      </text>
```
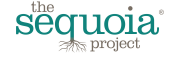

 <issue>

 <severity value="information"/>

```
								<code	value="processing"/>
```
 $\leq$ diagnostics value="Organization with  $id$ :#{params[: id]} has been updated successfully."/>

 </issue>

</OperationOutcome>

#### Error:

```
status: 403
body:
<OperationOutcome	xmlns="http://hl7.org/fhir">
  				<text>
     								<status	value="generated"/>
     <div xmlns="http://www.w3.org/1999/xhtml">
        												<h1>Operation	Outcome</h1>
        												<table	border="0">
           																<tr>
              																				<td	style="font-weight:	bold;">error</td>
             <td>[]</td>
             <td>
                <pre>#Error issue here</pre>
             \langle t \, \text{d} \rangle\langletr>
        												</table>
     								</div>
  </text>
  				<issue>
     <severity value="error"/>
     								<code	value="processing"/>
     								<diagnostics	value=#Error	issue	here	/>
  				</issue>
</OperationOutcome>
```
#### 4) Delete Operation

Functionality: Remove one organization with certain ID from orgs array without gap -Request

Request Url: post https://localhost:3030/fhir-stu3/1.0.0/Organization/delete Params:

apikey: ApiKey to check permission of delete operation

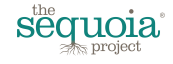

\_format: xml or json(only xml works at this moment) \_id: ID of Organization to delete Internal Function to delete: removeOrganization(orgs, org\_id) -Response Success: status: 200 body: <OperationOutcome xmlns="http://hl7.org/fhir"> <text> <status value="generated"/> <div xmlns="http://www.w3.org/1999/xhtml"> <h1>Operation Outcome</h1> <table border="0"> <tr> <td style="font-weight: bold;">success</td> <td>[]</td> <td>  $<$ pre>Organization with id:#{params[:\_id]} is deleted success fully.</pre>  $<$ /td>  $\langle$ /tr $\rangle$  </table> </div> </text> <issue> <severity value="information"/> <code value="processing"/> <diagnostics value="Organization with id:#{params[:\_id]} is deleted successfully."/> </issue> </OperationOutcome> Error: status: 403 body: <OperationOutcome xmlns="http://hl7.org/fhir"> <text>

```
								<status	value="generated"/>
```
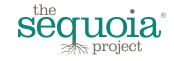

```
<div xmlns="http://www.w3.org/1999/xhtml">
        												<h1>Operation	Outcome</h1>
        												<table	border="0">
           <tr>																				<td	style="font-weight:	bold;">error</td>
              <td>[]</td>
              																				<td>
                 <pre>#Error issue here</pre>
              \langle t \, \text{d} \rangle\langletr>
        												</table>
     								</div>
  </text>
  				<issue>
     <severity value="error"/>
     								<code	value="processing"/>
     								<diagnostics	value=#Error	issue	here	/>
  				</issue>
</OperationOutcome>
```
#### 5) Validate Operation

- Request

Request Url: post https://localhost:3030/fhir-stu3/1.0.0/Organization/validate Params:

apikey: ApiKey for filtering users.

\_format: xml or json(only xml works at this moment)

Body:

One or bundle of Organizations.

Internal Function:

checkValidationOrganization(request, requestText)

#### -Response

Success:

status 200 body: <OperationOutcome xmlns="http://hl7.org/fhir"> <text> <status value="generated"/> <div xmlns="http://www.w3.org/1999/xhtml"> <h1>Operation Outcome</h1> <table border="0">

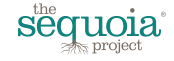

```
												<tr>
          															<td	style="font-weight:	bold;">information</td>
          <td>[]</td>
          															<td>
            <pre>No issues detected during validation</pre>
          															</td>	
        \langletr>
        												<tr>	
          															<td	style="font-weight:	bold;">information</td>	
          <td>[]</td>
          															<td>
            <pre>No issues detected during validation</pre>
          \langle t \rangle\langletr>
      									</table>	
    						</div>
  </text>
  			<issue>
    						<severity	value="information"/>
    						<code	value="informational"/>
    <diagnostics value="No issues detected during validation"/>
  			</issue>
  			<issue>
    						<severity	value="information"/>
    						<code	value="informational"/>
    <diagnostics value="No issues detected during validation"/>
  			</issue>
</OperationOutcome>
```
#### Error:

```
status 403
body:
<OperationOutcome	xmlns="http://hl7.org/fhir">
  				<text>
     								<status	value="generated"/>
     <div xmlns="http://www.w3.org/1999/xhtml">
       												<h1>Operation	Outcome</h1>
       												<table	border="0">
          																<tr>
```
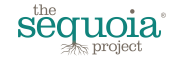

```
																				<td	style="font-weight:	bold;">error</td>
               <td>[]</td>
               																				<td>
                  <pre>#Error issue here</pre>
               \langle t \, \text{d} \rangle\langletr>
         												</table>
      								</div>
  </text>
   				<issue>
      <severity value="error"/>
      								<code	value="processing"/>
      <diagnostics value=#Error issue here />
  				</issue>
</OperationOutcome>
```
- 6) Three ruby methods for reading, writing and deleting the existing Ruby orgs[] array of a hash structure from a YAML file.(Current YAML file name: CRUD\_Operations.yaml)
	- Read method
		- Name: readFromYaml(orgs)
		- Functionality:
			- Initialize orgs hash array from a YAML file.
			- If CRUD Operations.yaml file does not exist, then it doesn't initialize orgs hash array.
			- If other process is reading or writing from/to YAML file, then it will wait until that process releases lock and then lock YAML file and read from YAML file.
			- After reading from YAML file, then it will release lock of YAML file.
	- Write method
		- Name: writeToYaml(orgs)
		- Functionality:
			- Append orgs hash array to YAML file.
			- If CRUD\_Operations.yaml file does not exist, then it will create a new one and then write.
			- If other process is reading or writing from/to YAML file, then it will wait until that process releases lock and then lock YAML file and write to YAML file.
			- After writing to YAML file, then it will release lock of YAML file.
	- Delete method

Name: deleteYaml()

- Functionality:
	- Rename current yaml file to store as temporary and for making it reusable.

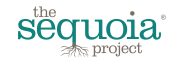

If other process is reading or writing to/from YAML file, then it will wait until that process releases lock and then lock YAML file and rename it.

After rename YAML file, then it will release lock of YAML file.

7) Add longitude/latitude regarding address.

Name: addPosition(orgs)

Functionality:

Read all entries in the orgs[] hash array and by using google geocoding api, add a new element in the Ruby organization hash with longitude and latitude.

If Ruby organization has already longitude and latitude, then it won't change it. For example:

Original: 

<address>

```
																				<use	value="work"/>
   																				<type	value="both"/>
   <line value="311 Arsenal St. "/>
   <city value="Watertown"/>
   <state value="MA"/>
   																				<postalCode	value="2472"/>
   																				<country	value="US"/>
																</address>
```
New:

<address>

```
																				<use	value="work"/>
   																				<type	value="both"/>
   <line value="311 Arsenal St. "/>
   																				<city	value="Watertown"/>
   <state value="MA"/>
   																				<postalCode	value="2472"/>
   																				<country	value="US"/>
   																				<position>
       																								<longitude	value="-71.1097453"/>
       																								<latitude	value="42.3504819"/>
   																				</position>
																</address>
```
8) Add Access Control

Purpose: 

To restrict operations that is not in their allowed list of organizations.

For this:

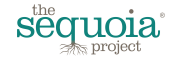

One apikey will have operation permissions("C":Create,"R":Retrieve,"U":Update, "D":Delete) to clarify permissions for that apikey and also one managingOrg value to make organization to be restricted from operations by that apikey. At this moment, retrieve operation is allowed for all apikeys.

#### For example:

If apikey is "SgnCVcywvqKXMsBprE7jQFTfP6JxaL2u4D9NtRib5k-zYGdoAm", permis sion is "CRD" and manaingOrg is "athenahealth", then it means that users who use this apikey can create organizations(when they create organizations, "athenahealth" will be set as the value of manaingOrg of them.)

They can also retrieve organizations.

And also they can delete organizations of which value of manaingOrg is "athenahealth".

But they cannot update organizations.

Internal Function:

checkPermission(apikey, org, operation)

- 9) Create user interface for CRUD operations.
	- Create

# **Sequoia Provider Directory Uploader**

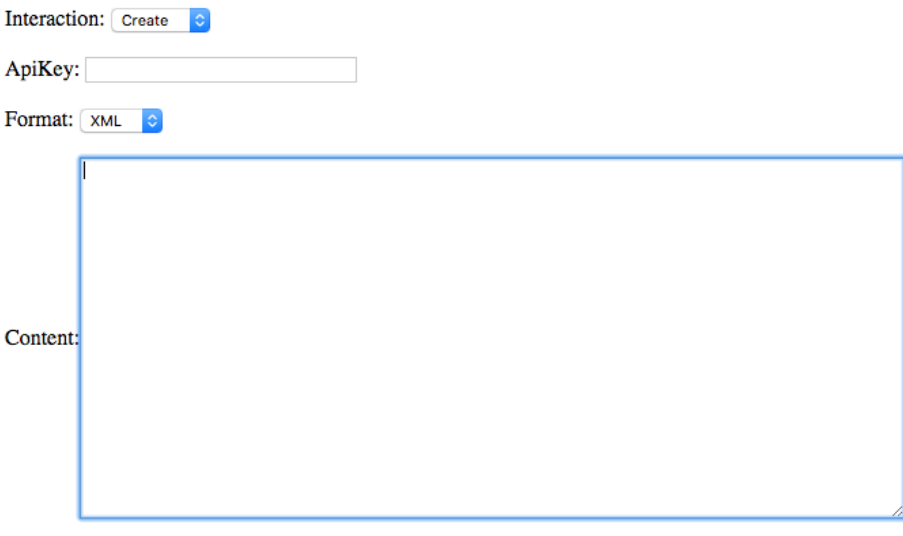

#### Please browse to a properly formatted JSON directory file for one or more organizations:

Submit

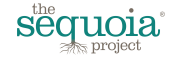

ApiKey and Content cannot be empty. And only xml is working at this moment.

- Retrieve

# **Sequoia Provider Directory Uploader**

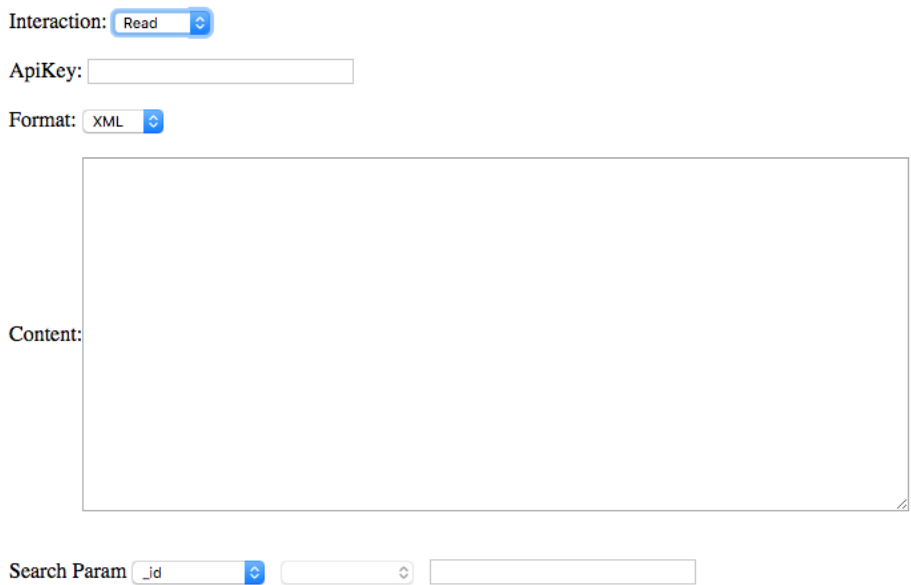

Please browse to a properly formatted JSON directory file for one or more organizations:

Submit

ApiKey and Search value cannot be empty. On search params dropdown list, you can select queries.

And also only xml is working at this moment.

**Update** 

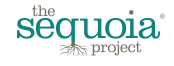

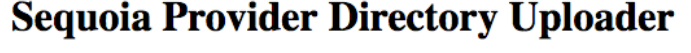

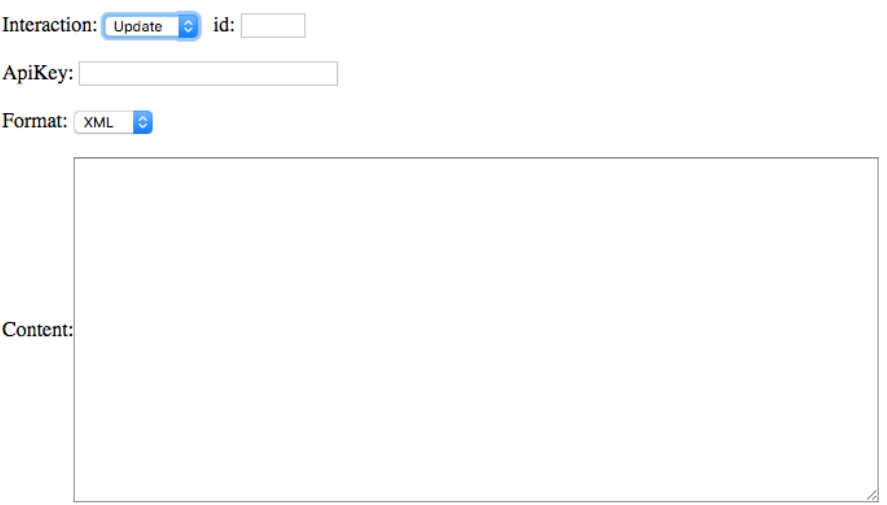

Please browse to a properly formatted JSON directory file for one or more organizations:

Submit

Id, ApiKey and Content cannot be empty. And also only xml is working at this moment.

- Delete

# **Sequoia Provider Directory Uploader**

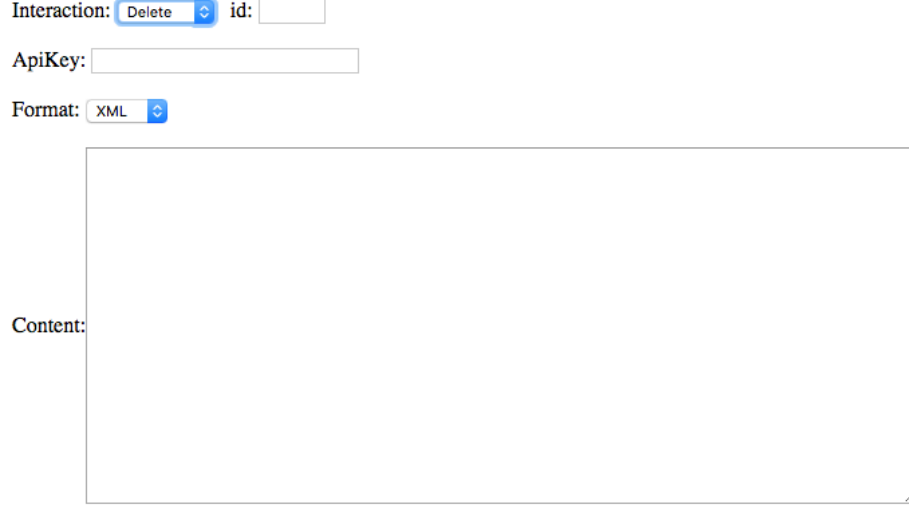

#### Please browse to a properly formatted JSON directory file for one or more organizations:

Submit

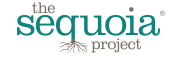

Id and ApiKey cannot be empty. Only xml is working at this moment.

### - Validate **Sequoia Provider Directory Uploader**

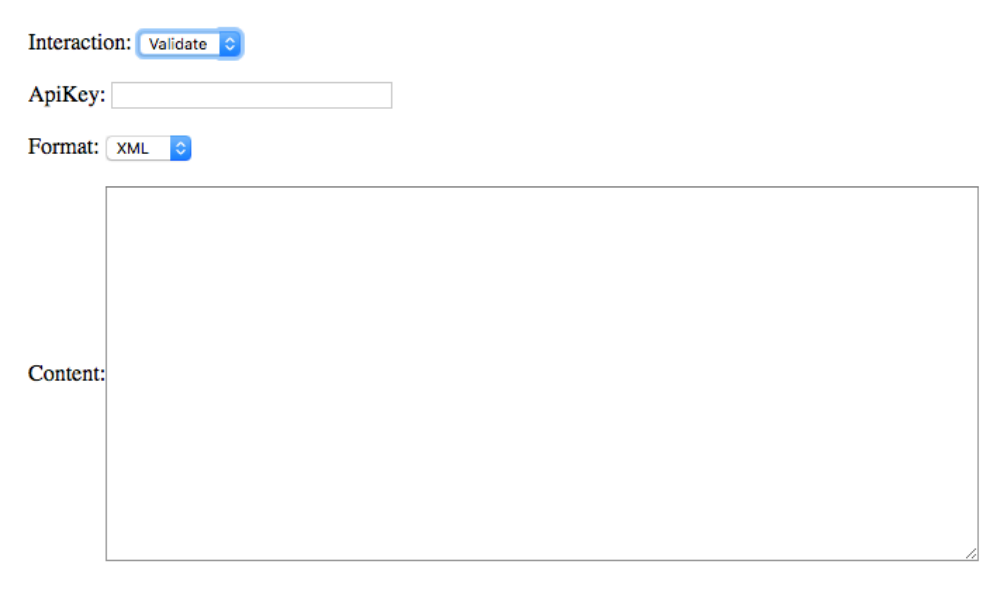

Please browse to a properly formatted JSON directory file for one or more organizations:

Submit

ApiKey cannot be empty. Only xml is working at this moment. 10) Add special SSL certificate function

Original Sinatra only accepts privateKey and Certificate as File Object.

To make it more robust regarding security, it saves the privateKey and certificate in local variables and use them.

To do that I changed original Sinatra as followings:

#sinatra\_ssl.rb require 'sinatra'

module Sinatra class Application def self.run! super do |server| certificate\_content = ssl\_certificate

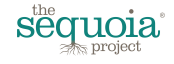

```
key_content = ssl_key
    server_options = \{: Host \Rightarrow bind,
      :Port \Rightarrow port,
      :SSLEnable => true,
      :SSLCertificate => OpenSSL::X509::Certificate.new(certificate_content),
      # 123456 is the Private Key Password
      :SSLPrivateKey => OpenSSL::PKey::RSA.new(key_content,"123456")
    								}
   						end						
  				end
 		end
end
And also you need to change configuration of Sinatra as followings:
        #FHIRserver.rb
        class	<<	settings
          def server_settings
          				{
          :backend => MyThinBackend,
          :verify_peer => false
          				}
          				end
         		end
        set :ssl_certificate, @certificate
        set :ssl_key, @privateKey
@ private Key is the content of private Key.key file.
```
 $@c$ ertificate is the content of certificate.crt file.

### **12. TESTING**

Organizations are encouraged to test their initial client software against the Sequoia DEV environment before attempting to establish connections in VAL or PROD.

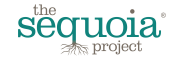

### **13. OPERATIONAL CONSIDERATIONS**

In order to efficiently operate the directory, and to help ensure short response times, the PROD Sequoia Project Healthcare Directory must be queried no more often than once every hour for general operational use. More frequent queries are acceptable for short periods of time if needed for PROD testing, configuration, or similar activities. Prolonged intervals of queries at a more frequent interval than once per hour will result in temporary suspension of access until the problem is remediated.

The directory itself is hosted on a cluster of computers that can be relatively easily scaled horizontally to ensure sufficient response times. The cluster is operationally monitored using predictive analytics and is sized with conservatively excess capacity.

### **14. EXAMPLES**

### **14.1. XML Example**

Retrieve all organizations:

GET http://<br/>base-url>/fhir-stu3/1.0/Organization/

#### Sample response:

```
Request headers:
Accept: */*
Request parameters:
_format=json
Apikey=<your key>
_count=2
Response headers:
HTTP/1.1 200 OK
Content-Type: application/xml; charset=utf-8
X-Custom-Value: Copyright(c) 2016-17 The Sequoia Project. All rights reserved. 
Business confidential.
X-Powered-By: The Sequoia Project Healthcare Directory Server
Server: Undisclosed
Cache-Control: public, must-revalidate, max-age=3600
Expires: 2017-02-19 12:27:06 -0600
ETag: "8f6f26c0-d8f6-0134-16be-05343c7258ab"
Content-Length: 32638
```
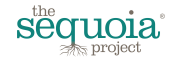

```
X-Content-Type-Options: nosniff
Connection: keep-alive
<?xml version="1.0"?>
<!--The Sequioa Project Healthcare Directory. Copyright(c) 2015-2017 The Sequoia 
Project. All rights reserved. Business confidential.-->
<Bundle xmlns="http://hl7.org/fhir">
   <!--Start of header elements-->
   <id value="ea32c220-d8f5-0134-16b8-05343c7258ab"/>
   <meta>
     <lastUpdated value="2017-02-19T11:22:29-06:00"/>
   </meta>
   <type value="searchset"/>
   <total value="2"/>
   <link>
     <relation value="self"/>
     <url value="/Organization?_format=xml"/>
   </link>
   <search>
     <mode value="match"/>
   </search>
   <!--The entry object is repeated for each organization listed in the directory--
>
   <entry>
     <fullUrl value="/Organization/Organization-1"/>
     <resource>
       <Organization>
         <!--The ID value is subject to change-->
         <id value="Organization-1"/>
         <meta>
           <versionId value="1"/>
           <lastUpdated value="2017-02-19T11:22:29-06:00"/>
         </meta>
         <!--This is the XCA/XCPD HomeCommunityID OID in URN format-->
         <identifier>
           <use value="official"/>
           <system value="http://www.hl7.org/oid/"/>
           <value value="Org-Identifier"/>
         </identifier>
         <active value="Org-Status"/>
         <name value="Org-DisplayName"/>
         <alias value="Org-OtherNames"/>
         <!--The contact object is repeated for each person listed in the 
directory-->
         <contact>
           <purpose value="Person01-ContactType"/>
           <name>
             <use value="official"/>
             <given value="Person01-Name"/>
             <telcom>
               <ContactPoint>
                 <system value="phone"/>
                 <value value="Person01-Phone"/>
                 <use value="work"/>
               </ContactPoint>
               <!--General address for this specific person-->
               <address>
                 <use value="work"/>
```
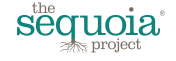

```
 <type value="both"/>
                  <line value="Person01-StreetAddress"/>
                  <line value=""/>
                  <city value="Person01-City"/>
                  <postalCode value="Person01-ZIPCodePostalCode"/>
                  <country value="Person01-Country"/>
               </address>
              </telcom>
           </name>
         </contact>
         <contact>
           <purpose value="Person02-ContactType"/>
           <name>
             <use value="official"/>
             <given value="Person02-Name"/>
             <telcom>
               <ContactPoint>
                  <system value="phone"/>
                  <value value="Person02-Phone"/>
                  <use value="work"/>
               </ContactPoint>
               <!--General address for this specific person-->
               <address>
                  <use value="work"/>
                  <type value="both"/>
                 <line value="Person02-StreetAddress"/>
                 <line value=""/>
                 <city value="Person02-City"/>
                  <postalCode value="Person02-ZIPCodePostalCode"/>
                  <country value="Person02-Country"/>
               </address>
              </telcom>
           </name>
         </contact>
         <!--General organizational physical and mailing address-->
         <address>
           <use value="work"/>
           <type value="both"/>
           <line value="818 N German Avenue"/>
           <line value="Suite 500"/>
           <city value="Belleville"/>
           <state value="MI"/>
           <postalCode value="48111"/>
           <country value="US"/>
         </address>
         <!--If this is a Carequality Connection, then the partOf object points to 
the Carequality Implementer-->
         <!--If this is a eHealth Exchange Sub-Participant, then the partOf object 
points to the eHealth Exchange Participant-->
         <!--If this is a lower-level organization, then the partOf object points 
to the immediate parent organization-->
         <!--If this is a top-level organization, then the partOf object is not 
specified-->
         <partOf>
           <Reference>
             <!--Home Community ID of parent org, if any-->
             <identifier>
               <use value="official"/>
```
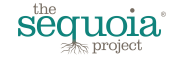

```
 <type value="HCID"/>
               <system value="http://www.hl7.org/oid/"/>
               <value value="1.2.3.4.1"/>
             </identifier>
           </Reference>
         </partOf>
         <!--The Endpoints are represented as contained resources and are repeated 
as needed-->
         <contained>
           <Endpoint>
             <!--Home Community ID-->
             <identifier>
               <use value="official"/>
               <type value="HCID"/>
               <system value="http://www.hl7.org/oid/"/>
               <value value="Endpoint01-HomeCommunityID"/>
             </identifier>
             <!--Assigning Authority ID-->
             <identifier>
               <use value="official"/>
               <type type="AAID"/>
               <system value="http://www.hl7.org/oid/"/>
               <value value="Endpoint01-AssigningAuthorityID"/>
             </identifier>
             <connectionType>
               <system value="http://hl7.org/fhir/subscription-channel-type"/>
               <code value="IHE-XCA"/>
             </connectionType>
             <name value="Endpoint01-DisplayName"/>
             <managingOrganization/>
             <address value="Endpoint01-URL"/>
             <payloadMimeFormat value="text/xml"/>
             <payloadType>
               <coding>
                  <system value="urn:oid:1.3.6.1.4.1.19376.1.2.3"/>
                  <code value="Endpoint01-ContentTypesSupported"/>
               </coding>
             </payloadType>
             <extension 
url="https://sequoiaproject.org/StructureDefinition/Endpoint/main/1.0.0">
               <extension url="Transaction">
                  <valueString value="Endpoint01-SupportedTransactions"/>
               </extension>
               <!--Is this gateway an initiator or responder actor-->
               <extension url="Actor">
                  <valueCodeableConcept>
                    <coding>
                      <system 
value="https://sequoiaproject.org/StructureDefinition/Endpoint/Actor/1.0.0"/>
                      <value value="Responding Gateway"/>
                    </coding>
                  </valueCodeableConcept>
               </extension>
                <!--Version of the service as per the eHealth Exchange 
specifications-->
               <extension url="Version">
                 <valueCodeableConcept>
                    <coding>
```
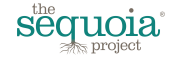

#### The Sequoia Project® FHIR® Provider Directory Implementation Guide - Version 1.0

```
 <system 
value="https://sequoiaproject.org/StructureDefinition/Endpoint/Version/1.0.0"/>
                      <value value="2.0"/>
                    </coding>
                  </valueCodeableConcept>
               </extension>
               <!--Initiative specific list of use cases supported-->
               <extension url="UseCases">
                  <valueCodeableConcept>
                    <coding>
                      <system 
value="https://sequoiaproject.org/StructureDefinition/Endpoint/UseCases/1.0.0"/>
                      <value value="Endpoint01-UseCasesSupported"/>
                    </coding>
                  </valueCodeableConcept>
               </extension>
               <!--PurposesOfUse Value Set for SAML header and/or access control-->
               <extension url="PurposesOfUse">
                  <valueCodeableConcept>
                    <coding>
                      <system 
value="https://sequoiaproject.org/StructureDefinition/Endpoint/PurposesOfUse/1.0.0
"/>
                      <value value="Endpoint01-PurposeOfUseAllowed"/>
                    </coding>
                  </valueCodeableConcept>
               </extension>
               <!--Roles Value Set for SAML header and/or access control-->
               <extension url="Roles">
                  <valueCodeableConcept>
                    <coding>
                      <system 
value="https://sequoiaproject.org/StructureDefinition/Endpoint/Roles/1.0.0"/>
                      <value value="Endpoint01-RolesAllowed"/>
                    </coding>
                  </valueCodeableConcept>
               </extension>
               <!--IPAs of gateway, may repeat-->
               <extension url="IPA">
                  <valueCodeableConcept>
                    <coding>
                      <system 
value="https://sequoiaproject.org/StructureDefinition/Endpoint/IPA/1.0.0"/>
                      <value value="Endpoint01-IPAddress"/>
                    </coding>
                  </valueCodeableConcept>
               </extension>
             </extension>
           </Endpoint>
         </contained>
         <contained>
           <Endpoint>
              <!--Home Community ID-->
             <identifier>
               <use value="official"/>
               <type value="HCID"/>
               <system value="http://www.hl7.org/oid/"/>
               <value value="Endpoint02-HomeCommunityID"/>
```
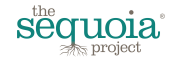

```
 </identifier>
             <!--Assigning Authority ID-->
             <identifier>
               <use value="official"/>
               <type type="AAID"/>
               <system value="http://www.hl7.org/oid/"/>
               <value value="Endpoint02-AssigningAuthorityID"/>
             </identifier>
             <connectionType>
               <system value="http://hl7.org/fhir/subscription-channel-type"/>
               <code value="IHE-XCA"/>
             </connectionType>
             <name value="Endpoint02-DisplayName"/>
             <managingOrganization/>
             <address value="Endpoint02-URL"/>
             <payloadMimeFormat value="text/xml"/>
             <payloadType>
               <coding>
                  <system value="urn:oid:1.3.6.1.4.1.19376.1.2.3"/>
                  <code value="Endpoint02-ContentTypesSupported"/>
               </coding>
             </payloadType>
             <extension 
url="https://sequoiaproject.org/StructureDefinition/Endpoint/main/1.0.0">
               <extension url="Transaction">
                  <valueString value="Endpoint02-SupportedTransactions"/>
               </extension>
               <!--Is this gateway an initiator or responder actor-->
               <extension url="Actor">
                  <valueCodeableConcept>
                    <coding>
                      <system 
value="https://sequoiaproject.org/StructureDefinition/Endpoint/Actor/1.0.0"/>
                      <value value="Responding Gateway"/>
                    </coding>
                  </valueCodeableConcept>
               </extension>
               <!--Version of the service as per the eHealth Exchange 
specifications-->
               <extension url="Version">
                  <valueCodeableConcept>
                    <coding>
                      <system 
value="https://sequoiaproject.org/StructureDefinition/Endpoint/Version/1.0.0"/>
                      <value value="2.0"/>
                    </coding>
                  </valueCodeableConcept>
               </extension>
                <!--Initiative specific list of use cases supported-->
               <extension url="UseCases">
                  <valueCodeableConcept>
                    <coding>
                      <system 
value="https://sequoiaproject.org/StructureDefinition/Endpoint/UseCases/1.0.0"/>
                      <value value="Endpoint02-UseCasesSupported"/>
                    </coding>
                  </valueCodeableConcept>
               </extension>
```
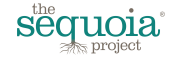

```
 <!--PurposesOfUse Value Set for SAML header and/or access control-->
               <extension url="PurposesOfUse">
                  <valueCodeableConcept>
                    <coding>
                      <system 
value="https://sequoiaproject.org/StructureDefinition/Endpoint/PurposesOfUse/1.0.0
"/>
                      <value value="Endpoint02-PurposeOfUseAllowed"/>
                    </coding>
                  </valueCodeableConcept>
               </extension>
               <!--Roles Value Set for SAML header and/or access control-->
               <extension url="Roles">
                  <valueCodeableConcept>
                    <coding>
                      <system 
value="https://sequoiaproject.org/StructureDefinition/Endpoint/Roles/1.0.0"/>
                      <value value="Endpoint02-RolesAllowed"/>
                    </coding>
                  </valueCodeableConcept>
               </extension>
               <!--IPAs of gateway, may repeat-->
               <extension url="IPA">
                  <valueCodeableConcept>
                    <coding>
                      <system 
value="https://sequoiaproject.org/StructureDefinition/Endpoint/IPA/1.0.0"/>
                      <value value="Endpoint02-IPAddress"/>
                    </coding>
                  </valueCodeableConcept>
               </extension>
              </extension>
           </Endpoint>
         </contained>
         <contained>
           <Endpoint>
             <!--Home Community ID-->
             <identifier>
               <use value="official"/>
               <type value="HCID"/>
               <system value="http://www.hl7.org/oid/"/>
               <value value="Endpoint03-HomeCommunityID"/>
             </identifier>
              <!--Assigning Authority ID-->
             <identifier>
               <use value="official"/>
               <type type="AAID"/>
               <system value="http://www.hl7.org/oid/"/>
                <value value="Endpoint03-AssigningAuthorityID"/>
             </identifier>
             <connectionType>
               <system value="http://hl7.org/fhir/subscription-channel-type"/>
               <code value="IHE-XCA"/>
             </connectionType>
             <name value="Endpoint03-DisplayName"/>
             <managingOrganization/>
             <address value="Endpoint03-URL"/>
              <payloadMimeFormat value="text/xml"/>
```
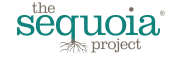

```
 <payloadType>
               <coding>
                  <system value="urn:oid:1.3.6.1.4.1.19376.1.2.3"/>
                  <code value="Endpoint03-ContentTypesSupported"/>
               </coding>
             </payloadType>
             <extension 
url="https://sequoiaproject.org/StructureDefinition/Endpoint/main/1.0.0">
               <extension url="Transaction">
                  <valueString value="Endpoint03-SupportedTransactions"/>
               </extension>
               <!--Is this gateway an initiator or responder actor-->
               <extension url="Actor">
                  <valueCodeableConcept>
                    <coding>
                      <system 
value="https://sequoiaproject.org/StructureDefinition/Endpoint/Actor/1.0.0"/>
                      <value value="Responding Gateway"/>
                    </coding>
                  </valueCodeableConcept>
               </extension>
                <!--Version of the service as per the eHealth Exchange 
specifications-->
               <extension url="Version">
                  <valueCodeableConcept>
                    <coding>
                      <system 
value="https://sequoiaproject.org/StructureDefinition/Endpoint/Version/1.0.0"/>
                      <value value="2.0"/>
                    </coding>
                  </valueCodeableConcept>
               </extension>
               <!--Initiative specific list of use cases supported-->
               <extension url="UseCases">
                  <valueCodeableConcept>
                    <coding>
                      <system 
value="https://sequoiaproject.org/StructureDefinition/Endpoint/UseCases/1.0.0"/>
                      <value value="Endpoint03-UseCasesSupported"/>
                    </coding>
                  </valueCodeableConcept>
               </extension>
               <!--PurposesOfUse Value Set for SAML header and/or access control-->
               <extension url="PurposesOfUse">
                  <valueCodeableConcept>
                    <coding>
                      <system 
value="https://sequoiaproject.org/StructureDefinition/Endpoint/PurposesOfUse/1.0.0
"/>
                      <value value="Endpoint03-PurposeOfUseAllowed"/>
                    </coding>
                  </valueCodeableConcept>
               </extension>
               <!--Roles Value Set for SAML header and/or access control-->
               <extension url="Roles">
                  <valueCodeableConcept>
                    <coding>
                      <system
```
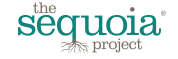

```
value="https://sequoiaproject.org/StructureDefinition/Endpoint/Roles/1.0.0"/>
                      <value value="Endpoint03-RolesAllowed"/>
                    </coding>
                  </valueCodeableConcept>
               </extension>
                <!--IPAs of gateway, may repeat-->
               <extension url="IPA">
                  <valueCodeableConcept>
                    <coding>
                      <system 
value="https://sequoiaproject.org/StructureDefinition/Endpoint/IPA/1.0.0"/>
                      <value value="Endpoint03-IPAddress"/>
                    </coding>
                  </valueCodeableConcept>
                </extension>
             </extension>
           </Endpoint>
         </contained>
       </Organization>
     </resource>
   </entry>
   <!--The entry object is repeated for each organization listed in the directory--
>
   <entry>
     <fullUrl value="/Organization/Organization-2"/>
     <resource>
       <Organization>
         <!--The ID value is subject to change-->
         <id value="Organization-2"/>
         <meta>
           <versionId value="1"/>
           <lastUpdated value="2017-02-19T11:22:29-06:00"/>
         </meta>
         <!--This is the XCA/XCPD HomeCommunityID OID in URN format-->
         <identifier>
           <use value="official"/>
           <system value="http://www.hl7.org/oid/"/>
           <value value="urn:oid:1.2.3.4"/>
         </identifier>
         <active value="Active"/>
         <name value="The Sequoia Project"/>
         <alias value="Other Names"/>
         <!--The contact object is repeated for each person listed in the 
directory-->
         <contact>
           <purpose value="Operations"/>
           <name>
             <use value="official"/>
             <given value="Eric"/>
             <family value="Heflin"/>
             <telcom>
                <ContactPoint>
                  <system value="phone"/>
                  <value value="512-555-1212"/>
                  <use value="work"/>
               </ContactPoint>
                <!--General address for this specific person-->
               <address>
```
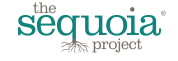

```
 <use value="work"/>
                  <type value="both"/>
                  <line value="100 Main St"/>
                  <line value=""/>
                  <city value="Austin"/>
                  <postalCode value="78737"/>
                  <country value="US"/>
                </address>
              </telcom>
           </name>
         </contact>
         <contact>
           <purpose value="Technical "/>
           <name>
             <use value="official"/>
             <given value="Eric"/>
             <family value="Heflin"/>
             <telcom>
                <ContactPoint>
                  <system value="phone"/>
                  <value value="512-555-1212"/>
                  <use value="work"/>
                </ContactPoint>
                <!--General address for this specific person-->
                <address>
                  <use value="work"/>
                  <type value="both"/>
                 <line value="100 Main St"/>
                 <line value=""/>
                 <city value="Austin"/>
                  <postalCode value="78737"/>
                  <country value="US"/>
                </address>
              </telcom>
           </name>
         </contact>
         <!--General organizational physical and mailing address-->
         <address>
           <use value="work"/>
           <type value="both"/>
           <line value="818 N German Avenue"/>
           <line value="Suite 500"/>
           <city value="Belleville"/>
           <state value="MI"/>
           <postalCode value="48111"/>
           <country value="US"/>
         </address>
         <!--If this is a Carequality Connection, then the partOf object points to 
the Carequality Implementer-->
         <!--If this is a eHealth Exchange Sub-Participant, then the partOf object 
points to the eHealth Exchange Participant-->
         <!--If this is a lower-level organization, then the partOf object points 
to the immediate parent organization-->
         <!--If this is a top-level organization, then the partOf object is not 
specified-->
         <partOf>
           <Reference>
```

```
 <!--Home Community ID of parent org, if any-->
```
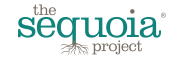

```
 <identifier>
               <use value="official"/>
               <type value="HCID"/>
               <system value="http://www.hl7.org/oid/"/>
               <value value="1.2.3.4.1"/>
              </identifier>
           </Reference>
         </partOf>
         <!--The Endpoints are represented as contained resources and are repeated 
as needed-->
         <contained>
           <Endpoint>
             <!--Home Community ID-->
             <identifier>
               <use value="official"/>
               <type value="HCID"/>
               <system value="http://www.hl7.org/oid/"/>
               <value value="urn:oid:1.2.3.4.1"/>
             </identifier>
             <!--Assigning Authority ID-->
             <identifier>
               <use value="official"/>
               <type type="AAID"/>
               <system value="http://www.hl7.org/oid/"/>
               <value value="urn:oid:1.2.3.4.3"/>
              </identifier>
             <connectionType>
               <system value="http://hl7.org/fhir/subscription-channel-type"/>
               <code value="IHE-XCA"/>
             </connectionType>
             <name value="Carequality Patient Discovery"/>
             <managingOrganization/>
             <address value="https://xyz.com/service/patidisc.svc"/>
             <payloadMimeFormat value="text/xml"/>
              <payloadType>
               <coding>
                  <system value="urn:oid:1.3.6.1.4.1.19376.1.2.3"/>
                  <code value="All"/>
               </coding>
             </payloadType>
              <extension 
url="https://sequoiaproject.org/StructureDefinition/Endpoint/main/1.0.0">
               <extension url="Transaction">
                  <valueString value="XCPD ITI-55"/>
               </extension>
                <!--Is this gateway an initiator or responder actor-->
               <extension url="Actor">
                  <valueCodeableConcept>
                    <coding>
                      <system 
value="https://sequoiaproject.org/StructureDefinition/Endpoint/Actor/1.0.0"/>
                      <value value="Responding Gateway"/>
                    </coding>
                  </valueCodeableConcept>
               </extension>
               <!--Version of the service as per the eHealth Exchange 
specifications-->
               <extension url="Version">
```
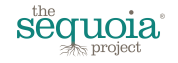

```
 <valueCodeableConcept>
                    <coding>
                      <system 
value="https://sequoiaproject.org/StructureDefinition/Endpoint/Version/1.0.0"/>
                      <value value="2.0"/>
                    </coding>
                  </valueCodeableConcept>
               </extension>
                <!--Initiative specific list of use cases supported-->
               <extension url="UseCases">
                  <valueCodeableConcept>
                    <coding>
                      <system 
value="https://sequoiaproject.org/StructureDefinition/Endpoint/UseCases/1.0.0"/>
                      <value value="QueryBasedDocumentExchange"/>
                    </coding>
                  </valueCodeableConcept>
               </extension>
                <!--PurposesOfUse Value Set for SAML header and/or access control-->
                <extension url="PurposesOfUse">
                  <valueCodeableConcept>
                    <coding>
                      <system 
value="https://sequoiaproject.org/StructureDefinition/Endpoint/PurposesOfUse/1.0.0
"/>
                      <value value="Treatment"/>
                    </coding>
                  </valueCodeableConcept>
               </extension>
                <!--Roles Value Set for SAML header and/or access control-->
                <extension url="Roles">
                  <valueCodeableConcept>
                    <coding>
                      <system 
value="https://sequoiaproject.org/StructureDefinition/Endpoint/Roles/1.0.0"/>
                      <value value="All"/>
                    </coding>
                  </valueCodeableConcept>
                </extension>
                <!--IPAs of gateway, may repeat-->
               <extension url="IPA">
                  <valueCodeableConcept>
                    <coding>
                      <system 
value="https://sequoiaproject.org/StructureDefinition/Endpoint/IPA/1.0.0"/>
                    </coding>
                  </valueCodeableConcept>
                </extension>
              </extension>
           </Endpoint>
         </contained>
         <contained>
           <Endpoint>
             <!--Home Community ID-->
             <identifier>
               <use value="official"/>
               <type value="HCID"/>
               <system value="http://www.hl7.org/oid/"/>
```
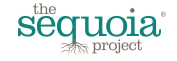
```
 <value value="urn:oid:1.2.3.4.1"/>
             </identifier>
             <!--Assigning Authority ID-->
             <identifier>
               <use value="official"/>
               <type type="AAID"/>
               <system value="http://www.hl7.org/oid/"/>
               <value value="urn:oid:1.2.3.4.3"/>
             </identifier>
             <connectionType>
               <system value="http://hl7.org/fhir/subscription-channel-type"/>
               <code value="IHE-XCA"/>
             </connectionType>
             <name value="Carequality Query for documents"/>
             <managingOrganization/>
             <address value="https://xyz.com/service/query.svc"/>
             <payloadMimeFormat value="text/xml"/>
             <payloadType>
               <coding>
                  <system value="urn:oid:1.3.6.1.4.1.19376.1.2.3"/>
                  <code value="All"/>
               </coding>
             </payloadType>
             <extension 
url="https://sequoiaproject.org/StructureDefinition/Endpoint/main/1.0.0">
               <extension url="Transaction">
                  <valueString value="XCA ITI-38"/>
               </extension>
               <!--Is this gateway an initiator or responder actor-->
               <extension url="Actor">
                  <valueCodeableConcept>
                    <coding>
                      <system 
value="https://sequoiaproject.org/StructureDefinition/Endpoint/Actor/1.0.0"/>
                      <value value="Responding Gateway"/>
                    </coding>
                  </valueCodeableConcept>
               </extension>
               <!--Version of the service as per the eHealth Exchange 
specifications-->
               <extension url="Version">
                  <valueCodeableConcept>
                    <coding>
                      <system 
value="https://sequoiaproject.org/StructureDefinition/Endpoint/Version/1.0.0"/>
                      <value value="2.0"/>
                    </coding>
                  </valueCodeableConcept>
               </extension>
                <!--Initiative specific list of use cases supported-->
               <extension url="UseCases">
                  <valueCodeableConcept>
                    <coding>
                      <system 
value="https://sequoiaproject.org/StructureDefinition/Endpoint/UseCases/1.0.0"/>
                      <value value="QueryBasedDocumentExchange"/>
                    </coding>
                  </valueCodeableConcept>
```
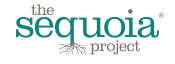

```
 </extension>
                <!--PurposesOfUse Value Set for SAML header and/or access control-->
               <extension url="PurposesOfUse">
                  <valueCodeableConcept>
                    <coding>
                      <system 
value="https://sequoiaproject.org/StructureDefinition/Endpoint/PurposesOfUse/1.0.0
"/>
                      <value value="Treatment"/>
                    </coding>
                  </valueCodeableConcept>
                </extension>
                <!--Roles Value Set for SAML header and/or access control-->
               <extension url="Roles">
                  <valueCodeableConcept>
                    <coding>
                      <system 
value="https://sequoiaproject.org/StructureDefinition/Endpoint/Roles/1.0.0"/>
                      <value value="All"/>
                    </coding>
                  </valueCodeableConcept>
               </extension>
                <!--IPAs of gateway, may repeat-->
                <extension url="IPA">
                  <valueCodeableConcept>
                    <coding>
                      <system 
value="https://sequoiaproject.org/StructureDefinition/Endpoint/IPA/1.0.0"/>
                    </coding>
                  </valueCodeableConcept>
                </extension>
              </extension>
           </Endpoint>
         </contained>
         <contained>
           <Endpoint>
             <!--Home Community ID-->
             <identifier>
               <use value="official"/>
               <type value="HCID"/>
               <system value="http://www.hl7.org/oid/"/>
                <value value="urn:oid:1.2.3.4.1"/>
             </identifier>
              <!--Assigning Authority ID-->
             <identifier>
                <use value="official"/>
                <type type="AAID"/>
                <system value="http://www.hl7.org/oid/"/>
                <value value="urn:oid:1.2.3.4.3"/>
             </identifier>
             <connectionType>
               <system value="http://hl7.org/fhir/subscription-channel-type"/>
                <code value="IHE-XCA"/>
             </connectionType>
             <name value="Carequality Retrieve documents"/>
             <managingOrganization/>
             <address value="https://xyz.com/service/retrieve-mtom.svc"/>
              <payloadMimeFormat value="text/xml"/>
```
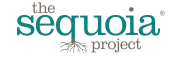

```
 <payloadType>
               <coding>
                  <system value="urn:oid:1.3.6.1.4.1.19376.1.2.3"/>
                  <code value="All"/>
               </coding>
             </payloadType>
             <extension 
url="https://sequoiaproject.org/StructureDefinition/Endpoint/main/1.0.0">
               <extension url="Transaction">
                  <valueString value="XCA ITI-39"/>
               </extension>
               <!--Is this gateway an initiator or responder actor-->
               <extension url="Actor">
                  <valueCodeableConcept>
                    <coding>
                      <system 
value="https://sequoiaproject.org/StructureDefinition/Endpoint/Actor/1.0.0"/>
                      <value value="Responding Gateway"/>
                    </coding>
                  </valueCodeableConcept>
               </extension>
                <!--Version of the service as per the eHealth Exchange 
specifications-->
               <extension url="Version">
                  <valueCodeableConcept>
                    <coding>
                      <system 
value="https://sequoiaproject.org/StructureDefinition/Endpoint/Version/1.0.0"/>
                      <value value="2.0"/>
                    </coding>
                  </valueCodeableConcept>
               </extension>
               <!--Initiative specific list of use cases supported-->
               <extension url="UseCases">
                  <valueCodeableConcept>
                    <coding>
                      <system 
value="https://sequoiaproject.org/StructureDefinition/Endpoint/UseCases/1.0.0"/>
                      <value value="QueryBasedDocumentExchange"/>
                    </coding>
                  </valueCodeableConcept>
               </extension>
               <!--PurposesOfUse Value Set for SAML header and/or access control-->
               <extension url="PurposesOfUse">
                  <valueCodeableConcept>
                    <coding>
                      <system 
value="https://sequoiaproject.org/StructureDefinition/Endpoint/PurposesOfUse/1.0.0
"/>
                      <value value="Treatment"/>
                    </coding>
                  </valueCodeableConcept>
               </extension>
               <!--Roles Value Set for SAML header and/or access control-->
               <extension url="Roles">
                  <valueCodeableConcept>
                    <coding>
                      <system
```
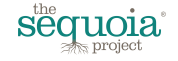

```
value="https://sequoiaproject.org/StructureDefinition/Endpoint/Roles/1.0.0"/>
                      <value value="All"/>
                    </coding>
                  </valueCodeableConcept>
               </extension>
                <!--IPAs of gateway, may repeat-->
               <extension url="IPA">
                  <valueCodeableConcept>
                    <coding>
                      <system 
value="https://sequoiaproject.org/StructureDefinition/Endpoint/IPA/1.0.0"/>
                    </coding>
                  </valueCodeableConcept>
               </extension>
              </extension>
           </Endpoint>
         </contained>
       </Organization>
     </resource>
   </entry>
</Bundle>
```
## **14.2. JSON Example**

#### Request JSON response format:

GET http://<br/>base-url>/fhir-stu3/1.0/Organization/? format=json

#### Request XML response format:

```
GET http://<br/>base-url>/fhir-stu3/1.0/Organization/? format=xml
```
Note: use of https is required in VAL and PROD.

```
Request headers:
Accept: */*
Request parameters:
_format=json
Apikey=<your key>
_count=2
Response headers:
HTTP/1.1 200 OK
Content-Type: application/json+fhir; charset=utf-8
X-Custom-Value: Copyright(c) 2016-17 The Sequoia Project. All rights reserved. 
Business confidential.
X-Powered-By: The Sequoia Project Healthcare Directory Server
Server: Undisclosed
Cache-Control: public, must-revalidate, max-age=3600
Expires: 2017-02-19 12:23:25 -0600
```
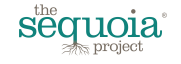

```
ETag: "0b5cc6c0-d8f6-0134-16ba-05343c7258ab"
Content-Length: 45417
X-Content-Type-Options: nosniff
Connection: keep-alive
   "Bundle": {
     "xmlns": "http://hl7.org/fhir",
     "id": {
       "value": "0b5dff40-d8f6-0134-16bc-05343c7258ab"
     },
     "meta": {
       "lastUpdated": {
         "value": "2017-02-19T11:23:25-06:00"
       }
     },
     "type": {
       "value": "searchset"
     },
     "total": {
       "value": "2"
     },
     "link": {
       "relation": {
         "value": "self"
       },
       "url": {
         "value": "/Organization?_format=json"
       }
     },
     "search": {
       "mode": {
         "value": "match"
       }
     },
     "entry": [
       {
         "fullUrl": {
            "value": "/Organization/Organization-1"
         },
         "resource": {
            "Organization": {
              "id": {
                "value": "Organization-1"
              },
              "meta": {
                "versionId": {
                 "value": "1"
                },
                "lastUpdated": {
                  "value": "2017-02-19T11:23:25-06:00"
 }
              },
              "identifier": {
                "use": {
                  "value": "official"
                },
                "system": {
```
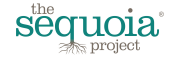

```
 "value": "http://www.hl7.org/oid/"
           },
           "value": {
           "value": "Org-Identifier"
 }
         },
         "active": {
          "value": "Org-Status"
         },
         "name": {
           "value": "Org-DisplayName"
         },
         "alias": {
           "value": "Org-OtherNames"
         },
         "contact": [
 {
            "purpose": {
              "value": "Person01-ContactType"
            },
            "name": {
              "use": {
               "value": "official"
 },
             "given": {
               "value": "Person01-Name"
              },
             "telcom": {
               "ContactPoint": {
 "system": {
 "value": "phone"
 },
                "value": {
                  "value": "Person01-Phone"
 },
                "use": {
                  "value": "work"
 }
              },
              "address": {
                 "use": {
                  "value": "work"
 },
                "type": {
                  "value": "both"
 },
                 "line": [
{
                   "value": "Person01-StreetAddress"
 },
                 {
                  "value": ""
 }
 ],
                "city": {
                  "value": "Person01-City"
 },
                "postalCode": {
```
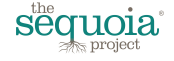

```
 "value": "Person01-ZIPCodePostalCode"
 },
              "country": {
               "value": "Person01-Country"
 }
 }
 }
 }
          },
           "purpose": {
            "value": "Person02-ContactType"
           },
           "name": {
            "use": {
             "value": "official"
            },
           "given": {
              "value": "Person02-Name"
 },
           "telcom": {
              "ContactPoint": {
               "system": {
                "value": "phone"
 },
              "value": {
                "value": "Person02-Phone"
 },
               "use": {
               "value": "work"
 }
              },
             "address": {
               "use": {
                "value": "work"
 },
               "type": {
               "value": "both"
 },
              "line": [
{
                 "value": "Person02-StreetAddress"
 },
               {
                 "value": ""
 }
 ],
              "city": {
                "value": "Person02-City"
 },
              "postalCode": {
                "value": "Person02-ZIPCodePostalCode"
 },
              "country": {
               "value": "Person02-Country"
 }
 }
 }
```
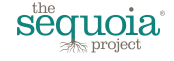

```
 }
 }
         \mid ,
           "address": {
            "use": {
             "value": "work"
            },
            "type": {
             "value": "both"
            },
            "line": [
}
               "value": "818 N German Avenue"
              },
}
               "value": "Suite 500"
 }
           \frac{1}{\sqrt{2}} "city": {
             "value": "Belleville"
            },
            "state": {
             "value": "MI"
            },
            "postalCode": {
             "value": "48111"
            },
            "country": {
              "value": "US"
 }
          },
          "partOf": {
            "Reference": {
              "identifier": {
               "use": {
                 "value": "official"
               },
              "type": {
                 "value": "HCID"
               },
              "system": {
                 "value": "http://www.hl7.org/oid/"
 },
              "value": {
                 "value": "1.2.3.4.1"
 }
 }
 }
          },
          "contained": [
 {
              "Endpoint": {
               "identifier": [
{
                   "use": {
                    "value": "official"
 },
                  "type": {
```
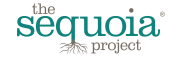

```
 "value": "HCID"
 },
                          "system": {
                           "value": "http://www.hl7.org/oid/"
 },
                        "value": {
                           "value": "Endpoint01-HomeCommunityID"
 }
                       },
{
                         "use": {
                           "value": "official"
 },
                        "type": null,
                         "system": {
                           "value": "http://www.hl7.org/oid/"
 },
                         "value": {
                           "value": "Endpoint01-AssigningAuthorityID"
 }
 }
\frac{1}{2}, \frac{1}{2}, \frac{1}{2}, \frac{1}{2}, \frac{1}{2}, \frac{1}{2}, \frac{1}{2}, \frac{1}{2}, \frac{1}{2}, \frac{1}{2}, \frac{1}{2}, \frac{1}{2}, \frac{1}{2}, \frac{1}{2}, \frac{1}{2}, \frac{1}{2}, \frac{1}{2}, \frac{1}{2}, \frac{1}{2}, \frac{1}{2}, "connectionType": {
                       "system": {
                         "value": "http://hl7.org/fhir/subscription-channel-type"
                       },
                      "code": {
                         "value": "IHE-XCA"
 }
                     },
                    "name": {
                       "value": "Endpoint01-DisplayName"
\}, \}, \}, \}, \}, \}, \}, \}, \}, \}, \}, \}, \}, \}, \}, \}, \}, \}, \}, \}, \}, \}, \}, \}, \}, \}, \}, \}, \}, \}, \}, \}, \}, \}, \}, \}, \},
                    "managingOrganization": null,
                    "address": {
                       "value": "Endpoint01-URL"
 },
                    "payloadMimeFormat": {
                       "value": "text/xml"
                     },
                    "payloadType": {
                       "coding": {
                         "system": {
                           "value": "urn:oid:1.3.6.1.4.1.19376.1.2.3"
                         },
                         "code": {
                           "value": "Endpoint01-ContentTypesSupported"
 }
 }
 },
                    "extension": {
                       "url": 
"https://sequoiaproject.org/StructureDefinition/Endpoint/main/1.0.0",
                       "extension": [
{
                            "url": "Transaction",
                          "valueString": {
                             "value": "Endpoint01-SupportedTransactions"
```
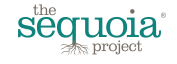

```
 }
 },
              {
                "url": "Actor",
               "valueCodeableConcept": {
                  "coding": {
                   "system": {
                    "value": 
"https://sequoiaproject.org/StructureDefinition/Endpoint/Actor/1.0.0"
 },
                  "value": {
                    "value": "Responding Gateway"
 }
 }
 }
 },
              {
                "url": "Version",
               "valueCodeableConcept": {
                  "coding": {
                   "system": {
                    "value": 
"https://sequoiaproject.org/StructureDefinition/Endpoint/Version/1.0.0"
 },
                  "value": {
                    "value": "2.0"
 }
 }
 }
 },
              {
                "url": "UseCases",
               "valueCodeableConcept": {
                  "coding": {
                   "system": {
                    "value": 
"https://sequoiaproject.org/StructureDefinition/Endpoint/UseCases/1.0.0"
 },
                  "value": {
                    "value": "Endpoint01-UseCasesSupported"
 }
 }
 }
 },
              {
                "url": "PurposesOfUse",
               "valueCodeableConcept": {
                  "coding": {
                   "system": {
                    "value": 
"https://sequoiaproject.org/StructureDefinition/Endpoint/PurposesOfUse/1.0.0"
 },
                  "value": {
                    "value": "Endpoint01-PurposeOfUseAllowed"
 }
 }
 }
 },
```
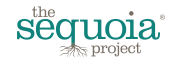

```
{
                  "url": "Roles",
                  "valueCodeableConcept": {
                    "coding": {
                     "system": {
                       "value": 
"https://sequoiaproject.org/StructureDefinition/Endpoint/Roles/1.0.0"
 },
                     "value": {
                       "value": "Endpoint01-RolesAllowed"
 }
 }
 }
 },
                {
                  "url": "IPA",
                  "valueCodeableConcept": {
                    "coding": {
                      "system": {
                       "value": 
"https://sequoiaproject.org/StructureDefinition/Endpoint/IPA/1.0.0"
 },
                    "value": {
                       "value": "Endpoint01-IPAddress"
 }
 }
 }
 }
and the contract of the contract of the contract of the contract of the contract of the contract of the contract of
 }
 }
           },
\{ "Endpoint": {
              "identifier": [
{
                 "use": {
                 "value": "official"
 },
                 "type": {
                  "value": "HCID"
 },
                "system": {
                  "value": "http://www.hl7.org/oid/"
 },
                "value": {
                  "value": "Endpoint02-HomeCommunityID"
 }
               },
               {
                 "use": {
                 "value": "official"
 },
                "type": null,
                "system": {
                  "value": "http://www.hl7.org/oid/"
 },
                "value": {
```
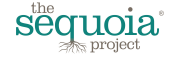

```
 "value": "Endpoint02-AssigningAuthorityID"
 }
 }
\mathbb{I}, \mathbb{I}, \mathbb{I}, \mathbb{I}, \mathbb{I}, \mathbb{I}, \mathbb{I}, \mathbb{I}, \mathbb{I}, \mathbb{I}, \mathbb{I}, \mathbb{I}, \mathbb{I}, \mathbb{I}, \mathbb{I}, \mathbb{I}, \mathbb{I}, \mathbb{I}, \mathbb{I}, \mathbb{I}, \mathbb{I}, \mathbb{I}, "connectionType": {
                   "system": {
                     "value": "http://hl7.org/fhir/subscription-channel-type"
\},
                  "code": {
                     "value": "IHE-XCA"
 }
 },
                 "name": {
                   "value": "Endpoint02-DisplayName"
                  },
                "managingOrganization": null,
                "address": {
                   "value": "Endpoint02-URL"
 },
                 "payloadMimeFormat": {
                   "value": "text/xml"
 },
                 "payloadType": {
                   "coding": {
                     "system": {
                       "value": "urn:oid:1.3.6.1.4.1.19376.1.2.3"
 },
                    "code": {
                       "value": "Endpoint02-ContentTypesSupported"
 }
 }
 },
                  "extension": {
                   "url": 
"https://sequoiaproject.org/StructureDefinition/Endpoint/main/1.0.0",
                   "extension": [
{
                       "url": "Transaction",
                       "valueString": {
                         "value": "Endpoint02-SupportedTransactions"
 }
 },
                    {
                       "url": "Actor",
                      "valueCodeableConcept": {
                         "coding": {
                           "system": {
                             "value": 
"https://sequoiaproject.org/StructureDefinition/Endpoint/Actor/1.0.0"
 },
                           "value": {
                             "value": "Responding Gateway"
 }
 }
 }
 },
                    {
                       "url": "Version",
```
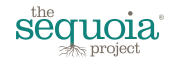

```
 "valueCodeableConcept": {
                        "coding": {
                          "system": {
                            "value": 
"https://sequoiaproject.org/StructureDefinition/Endpoint/Version/1.0.0"
 },
                          "value": {
                            "value": "2.0"
 }
 }
 }
 },
                    \left\{ \begin{array}{c} \end{array} \right. "url": "UseCases",
                     "valueCodeableConcept": {
                        "coding": {
                          "system": {
                            "value": 
"https://sequoiaproject.org/StructureDefinition/Endpoint/UseCases/1.0.0"
 },
                          "value": {
                            "value": "Endpoint02-UseCasesSupported"
 }
 }
 }
\}, \}, \}, \}, \}, \}, \}, \}, \}, \}, \}, \}, \}, \}, \}, \}, \}, \}, \}, \}, \}, \}, \}, \}, \}, \}, \}, \}, \}, \}, \}, \}, \}, \}, \}, \}, \},
{
                       "url": "PurposesOfUse",
                      "valueCodeableConcept": {
                        "coding": {
                          "system": {
                            "value": 
"https://sequoiaproject.org/StructureDefinition/Endpoint/PurposesOfUse/1.0.0"
 },
                         "value": {
                            "value": "Endpoint02-PurposeOfUseAllowed"
 }
 }
 }
\}, \}, \}, \}, \}, \}, \}, \}, \}, \}, \}, \}, \}, \}, \}, \}, \}, \}, \}, \}, \}, \}, \}, \}, \}, \}, \}, \}, \}, \}, \}, \}, \}, \}, \}, \}, \},
                    {
                       "url": "Roles",
                     "valueCodeableConcept": {
                        "coding": {
                          "system": {
                            "value": 
"https://sequoiaproject.org/StructureDefinition/Endpoint/Roles/1.0.0"
 },
                         "value": {
                            "value": "Endpoint02-RolesAllowed"
 }
 }
 }
 },
                    {
                       "url": "IPA",
                     "valueCodeableConcept": {
                        "coding": {
```
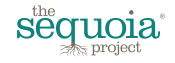

```
 "system": {
                         "value": 
"https://sequoiaproject.org/StructureDefinition/Endpoint/IPA/1.0.0"
},"value": {
                         "value": "Endpoint02-IPAddress"
 }
 }
 }
 }
and the contract of the contract of the contract of the contract of the contract of the contract of the contract of
 }
 }
            },
 {
              "Endpoint": {
                "identifier": [
{
                   "use": {
                    "value": "official"
 },
                  "type": {
                    "value": "HCID"
 },
                  "system": {
                    "value": "http://www.hl7.org/oid/"
 },
                  "value": {
                    "value": "Endpoint03-HomeCommunityID"
 }
                 },
                {
                   "use": {
                    "value": "official"
 },
                  "type": null,
                  "system": {
                    "value": "http://www.hl7.org/oid/"
                   },
                   "value": {
                    "value": "Endpoint03-AssigningAuthorityID"
 }
 }
               ],
               "connectionType": {
                 "system": {
                   "value": "http://hl7.org/fhir/subscription-channel-type"
                 },
                "code": {
                   "value": "IHE-XCA"
 }
               },
               "name": {
                 "value": "Endpoint03-DisplayName"
                },
               "managingOrganization": null,
              "address": {
                 "value": "Endpoint03-URL"
```
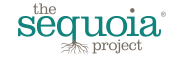

```
 },
               "payloadMimeFormat": {
                 "value": "text/xml"
\}, \}, \}, \}, \}, \}, \}, \}, \}, \}, \}, \}, \}, \}, \}, \}, \}, \}, \}, \}, \}, \}, \}, \}, \}, \}, \}, \}, \}, \}, \}, \}, \}, \}, \}, \}, \},
               "payloadType": {
                 "coding": {
                   "system": {
                     "value": "urn:oid:1.3.6.1.4.1.19376.1.2.3"
 },
                  "code": {
                     "value": "Endpoint03-ContentTypesSupported"
 }
 }
                },
               "extension": {
                 "url": 
"https://sequoiaproject.org/StructureDefinition/Endpoint/main/1.0.0",
                  "extension": [
{
                     "url": "Transaction",
                    "valueString": {
                      "value": "Endpoint03-SupportedTransactions"
 }
 },
{
                     "url": "Actor",
                    "valueCodeableConcept": {
                       "coding": {
                        "system": {
                          "value": 
"https://sequoiaproject.org/StructureDefinition/Endpoint/Actor/1.0.0"
 },
                       "value": {
                          "value": "Responding Gateway"
 }
 }
 }
 },
                  {
                     "url": "Version",
                    "valueCodeableConcept": {
                      "coding": {
                        "system": {
                          "value": 
"https://sequoiaproject.org/StructureDefinition/Endpoint/Version/1.0.0"
 },
                       "value": {
                          "value": "2.0"
 }
 }
 }
 },
                  {
                     "url": "UseCases",
                    "valueCodeableConcept": {
                      "coding": {
                        "system": {
                          "value":
```
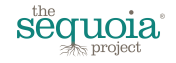

```
"https://sequoiaproject.org/StructureDefinition/Endpoint/UseCases/1.0.0"
 },
                    "value": {
                      "value": "Endpoint03-UseCasesSupported"
 }
 }
 }
 },
               {
                  "url": "PurposesOfUse",
                 "valueCodeableConcept": {
                   "coding": {
                     "system": {
                      "value": 
"https://sequoiaproject.org/StructureDefinition/Endpoint/PurposesOfUse/1.0.0"
 },
                    "value": {
                      "value": "Endpoint03-PurposeOfUseAllowed"
 }
 }
 }
 },
               {
                  "url": "Roles",
                 "valueCodeableConcept": {
                   "coding": {
                     "system": {
                      "value": 
"https://sequoiaproject.org/StructureDefinition/Endpoint/Roles/1.0.0"
 },
                     "value": {
                      "value": "Endpoint03-RolesAllowed"
 }
 }
 }
 },
               {
                  "url": "IPA",
                 "valueCodeableConcept": {
                   "coding": {
                     "system": {
                      "value": 
"https://sequoiaproject.org/StructureDefinition/Endpoint/IPA/1.0.0"
 },
                     "value": {
                      "value": "Endpoint03-IPAddress"
 }
 }
 }
 }
and the contract of the contract of the contract of the contract of the contract of the contract of the contract of
 }
 }
 }
        ]
       }
      }
     },
```
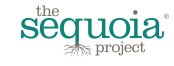

```
 "fullUrl": {
          "value": "/Organization/Organization-2"
        },
        "resource": {
          "Organization": {
           "id": {
              "value": "Organization-2"
            },
            "meta": {
              "versionId": {
               "value": "1"
              },
              "lastUpdated": {
                "value": "2017-02-19T11:23:25-06:00"
 }
            },
            "identifier": {
              "use": {
               "value": "official"
              },
              "system": {
               "value": "http://www.hl7.org/oid/"
              },
              "value": {
              "value": "urn:oid:1.2.3.4"
 }
            },
            "active": {
             "value": "Active"
            },
            "name": {
              "value": "The Sequoia Project"
            },
            "alias": {
              "value": "Other Names"
            },
            "contact": [
 {
                "purpose": {
                  "value": "Operations"
                },
                "name": {
                  "use": {
                    "value": "official"
 },
                 "given": {
                   "value": "Eric"
 },
                 "family": {
                   "value": "Heflin"
                  },
                 "telcom": {
                    "ContactPoint": {
                      "system": {
                       "value": "phone"
 },
                     "value": {
```
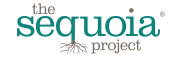

```
 "value": "512-555-1212"
 },
                  "use": {
                   "value": "work"
 }
\}, \}, \}, \}, \}, \}, \}, \}, \}, \}, \}, \}, \}, \}, \}, \}, \}, \}, \}, \}, \}, \}, \}, \}, \}, \}, \}, \}, \}, \}, \}, \}, \}, \}, \}, \}, \},
                "address": {
                  "use": {
                    "value": "work"
 },
                  "type": {
                   "value": "both"
 },
                  "line": [
{
                     "value": "100 Main St"
 },
                   {
                      "value": ""
 }
 ],
                   "city": {
                    "value": "Austin"
 },
                  "postalCode": {
                    "value": "78737"
 },
                  "country": {
                   "value": "US"
 }
 }
 }
 }
              "purpose": {
               "value": "Technical "
              },
              "name": {
               "use": {
                 "value": "official"
               },
              "given": {
                 "value": "Eric"
               },
              "family": {
                 "value": "Heflin"
 },
               "telcom": {
                 "ContactPoint": {
                  "system": {
                    "value": "phone"
                  },
                  "value": {
                    "value": "512-555-1212"
 },
                  "use": {
                    "value": "work"
```
},

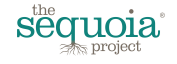

```
 }
                  },
                 "address": {
                   "use": {
                     "value": "work"
\}, \}, \}, \}, \}, \}, \}, \}, \}, \}, \}, \}, \}, \}, \}, \}, \}, \}, \}, \}, \}, \}, \}, \}, \}, \}, \}, \}, \}, \}, \}, \}, \}, \}, \}, \}, \},
                   "type": {
                     "value": "both"
 },
                   "line": [
{
                       "value": "100 Main St"
                     },
{
                     "value": ""
 }
                   \mid ,
                   "city": {
                     "value": "Austin"
 },
                   "postalCode": {
                     "value": "78737"
 },
                   "country": {
                     "value": "US"
 }
 }
 }
 }
            }
          ] ,
           "address": {
             "use": {
              "value": "work"
             },
             "type": {
              "value": "both"
             },
             "line": [
{
                "value": "818 N German Avenue"
              },
}
              "value": "Suite 500"
 }
            \frac{1}{2},
             "city": {
              "value": "Belleville"
             },
             "state": {
              "value": "MI"
             },
             "postalCode": {
              "value": "48111"
            },
             "country": {
              "value": "US"
 }
```
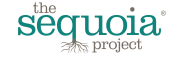

```
 },
           "partOf": {
             "Reference": {
              "identifier": {
                "use": {
                  "value": "official"
                },
               "type": {
                  "value": "HCID"
 },
               "system": {
                  "value": "http://www.hl7.org/oid/"
 },
               "value": {
                  "value": "1.2.3.4.1"
 }
 }
 }
           },
           "contained": [
 {
              "Endpoint": {
                "identifier": [
{
                    "use": {
                     "value": "official"
 },
                   "type": {
                     "value": "HCID"
 },
                    "system": {
                     "value": "http://www.hl7.org/oid/"
\}, \}, \}, \}, \}, \}, \}, \}, \}, \}, \}, \}, \}, \}, \}, \}, \}, \}, \}, \}, \}, \}, \}, \}, \}, \}, \}, \}, \}, \}, \}, \}, \}, \}, \}, \}, \},
                   "value": {
                     "value": "urn:oid:1.2.3.4.1"
 }
\},
                 {
                    "use": {
                     "value": "official"
 },
                   "type": null,
                   "system": {
                     "value": "http://www.hl7.org/oid/"
 },
                    "value": {
                     "value": "urn:oid:1.2.3.4.3"
 }
 }
               \frac{1}{2},
               "connectionType": {
                  "system": {
                    "value": "http://hl7.org/fhir/subscription-channel-type"
\},
                 "code": {
                    "value": "IHE-XCA"
 }
                },
```
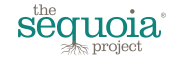

```
 "name": {
              "value": "Carequality Patient Discovery"
 },
            "managingOrganization": null,
            "address": {
              "value": "https://xyz.com/service/patidisc.svc"
 },
            "payloadMimeFormat": {
              "value": "text/xml"
 },
            "payloadType": {
              "coding": {
                "system": {
                 "value": "urn:oid:1.3.6.1.4.1.19376.1.2.3"
 },
                "code": {
                 "value": "All"
 }
 }
 },
            "extension": {
              "url": 
"https://sequoiaproject.org/StructureDefinition/Endpoint/main/1.0.0",
              "extension": [
{
                 "url": "Transaction",
                "valueString": {
                  "value": "XCPD ITI-55"
 }
 },
{
                 "url": "Actor",
                "valueCodeableConcept": {
                  "coding": {
                    "system": {
                     "value": 
"https://sequoiaproject.org/StructureDefinition/Endpoint/Actor/1.0.0"
 },
                   "value": {
                     "value": "Responding Gateway"
 }
 }
 }
 },
{
                 "url": "Version",
                "valueCodeableConcept": {
                  "coding": {
                    "system": {
                     "value": 
"https://sequoiaproject.org/StructureDefinition/Endpoint/Version/1.0.0"
 },
                   "value": {
                     "value": "2.0"
 }
 }
 }
 },
```
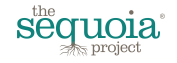

```
{
                  "url": "UseCases",
                 "valueCodeableConcept": {
                   "coding": {
                     "system": {
                       "value": 
"https://sequoiaproject.org/StructureDefinition/Endpoint/UseCases/1.0.0"
 },
                    "value": {
                       "value": "QueryBasedDocumentExchange"
 }
 }
 }
 },
                {
                  "url": "PurposesOfUse",
                 "valueCodeableConcept": {
                    "coding": {
                     "system": {
                       "value": 
"https://sequoiaproject.org/StructureDefinition/Endpoint/PurposesOfUse/1.0.0"
 },
                    "value": {
                       "value": "Treatment"
 }
 }
 }
 },
                {
                  "url": "Roles",
                 "valueCodeableConcept": {
                    "coding": {
                     "system": {
                       "value": 
"https://sequoiaproject.org/StructureDefinition/Endpoint/Roles/1.0.0"
 },
                    "value": {
                       "value": "All"
 }
 }
 }
 },
                {
                  "url": "IPA",
                 "valueCodeableConcept": {
                    "coding": {
                     "system": {
                       "value": 
"https://sequoiaproject.org/StructureDefinition/Endpoint/IPA/1.0.0"
 }
 }
 }
 }
and the contract of the contract of the contract of the contract of the contract of the contract of the contract of
           \rightarrow }  
 }
           },
 {
```
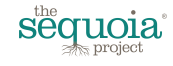

```
 "Endpoint": {
                   "identifier": [
{
                      "use": {
                        "value": "official"
\}, \}, \}, \}, \}, \}, \}, \}, \}, \}, \}, \}, \}, \}, \}, \}, \}, \}, \}, \}, \}, \}, \}, \}, \}, \}, \}, \}, \}, \}, \}, \}, \}, \}, \}, \}, \},
                     "type": {
                        "value": "HCID"
 },
                     "system": {
                        "value": "http://www.hl7.org/oid/"
 },
                      "value": {
                        "value": "urn:oid:1.2.3.4.1"
 }
\},
                    {
                      "use": {
                        "value": "official"
 },
                      "type": null,
                       "system": {
                        "value": "http://www.hl7.org/oid/"
 },
                     "value": {
                        "value": "urn:oid:1.2.3.4.3"
 }
                   }
                 \mid ,
                  "connectionType": {
                    "system": {
                      "value": "http://hl7.org/fhir/subscription-channel-type"
\}, \}, \}, \}, \}, \}, \}, \}, \}, \}, \}, \}, \}, \}, \}, \}, \}, \}, \}, \}, \}, \}, \}, \}, \{, \}, \{, \}, \{, \}, \{, \}, \{, \}, \{, \}, \{,
                   "code": {
                      "value": "IHE-XCA"
 }
 },
                 "name": {
                    "value": "Carequality Query for documents"
                  },
                 "managingOrganization": null,
                 "address": {
                    "value": "https://xyz.com/service/query.svc"
 },
                  "payloadMimeFormat": {
                    "value": "text/xml"
 },
                  "payloadType": {
                    "coding": {
                      "system": {
                        "value": "urn:oid:1.3.6.1.4.1.19376.1.2.3"
 },
                     "code": {
                        "value": "All"
 }
 }
 },
                   "extension": {
```
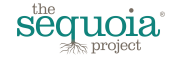

```
 "url": 
"https://sequoiaproject.org/StructureDefinition/Endpoint/main/1.0.0",
               "extension": [
{
                  "url": "Transaction",
                  "valueString": {
                   "value": "XCA ITI-38"
 }
 },
                {
                  "url": "Actor",
                 "valueCodeableConcept": {
                   "coding": {
                     "system": {
                      "value": 
"https://sequoiaproject.org/StructureDefinition/Endpoint/Actor/1.0.0"
 },
                    "value": {
                       "value": "Responding Gateway"
 }
 }
 }
 },
                {
                  "url": "Version",
                 "valueCodeableConcept": {
                    "coding": {
                     "system": {
                       "value": 
"https://sequoiaproject.org/StructureDefinition/Endpoint/Version/1.0.0"
 },
                     "value": {
                       "value": "2.0"
 }
 }
 }
 },
                {
                  "url": "UseCases",
                  "valueCodeableConcept": {
                    "coding": {
                     "system": {
                       "value": 
"https://sequoiaproject.org/StructureDefinition/Endpoint/UseCases/1.0.0"
 },
                     "value": {
                      "value": "QueryBasedDocumentExchange"
 }
 }
 }
 },
                {
                  "url": "PurposesOfUse",
                  "valueCodeableConcept": {
                    "coding": {
                     "system": {
                       "value": 
"https://sequoiaproject.org/StructureDefinition/Endpoint/PurposesOfUse/1.0.0"
```
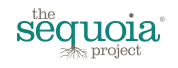

```
 },
                     "value": {
                       "value": "Treatment"
 }
 }
 }
 },
{
                   "url": "Roles",
                  "valueCodeableConcept": {
                    "coding": {
                      "system": {
                       "value": 
"https://sequoiaproject.org/StructureDefinition/Endpoint/Roles/1.0.0"
 },
                     "value": {
                       "value": "All"
 }
 }
 }
 },
{
                   "url": "IPA",
                  "valueCodeableConcept": {
                    "coding": {
                      "system": {
                       "value": 
"https://sequoiaproject.org/StructureDefinition/Endpoint/IPA/1.0.0"
 }
 }
 }
 }
\sim 100 \sim 100 \sim 100 \sim 100 \sim 100 \sim 100 \sim 100 \sim 100 \sim 100 \sim 100 \sim 100 \sim 100 \sim 100 \sim 100 \sim 100 \sim 100 \sim 100 \sim 100 \sim 100 \sim 100 \sim 100 \sim 100 \sim 100 \sim 100 \sim 
 }
 }
           },
 {
             "Endpoint": {
              "identifier": [
{
                 "use": {
                   "value": "official"
 },
                "type": {
                   "value": "HCID"
 },
                "system": {
                  "value": "http://www.hl7.org/oid/"
 },
                "value": {
                  "value": "urn:oid:1.2.3.4.1"
 }
                },
               {
                 "use": {
                  "value": "official"
 },
                "type": null,
```
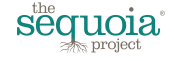

```
 "system": {
                          "value": "http://www.hl7.org/oid/"
 },
                       "value": {
                          "value": "urn:oid:1.2.3.4.3"
 }
 }
\frac{1}{2}, \frac{1}{2}, \frac{1}{2}, \frac{1}{2}, \frac{1}{2}, \frac{1}{2}, \frac{1}{2}, \frac{1}{2}, \frac{1}{2}, \frac{1}{2}, \frac{1}{2}, \frac{1}{2}, \frac{1}{2}, \frac{1}{2}, \frac{1}{2}, \frac{1}{2}, \frac{1}{2}, \frac{1}{2}, \frac{1}{2}, \frac{1}{2}, "connectionType": {
                      "system": {
                        "value": "http://hl7.org/fhir/subscription-channel-type"
 },
                     "code": {
                        "value": "IHE-XCA"
 }
                    },
                   "name": {
                      "value": "Carequality Retrieve documents"
 },
                   "managingOrganization": null,
                   "address": {
                      "value": "https://xyz.com/service/retrieve-mtom.svc"
 },
                   "payloadMimeFormat": {
                      "value": "text/xml"
\}, \}, \}, \}, \}, \}, \}, \}, \}, \}, \}, \}, \}, \}, \}, \}, \}, \}, \}, \}, \}, \}, \}, \}, \}, \}, \}, \}, \}, \}, \}, \}, \}, \}, \}, \}, \},
                   "payloadType": {
                      "coding": {
                        "system": {
                          "value": "urn:oid:1.3.6.1.4.1.19376.1.2.3"
 },
                       "code": {
                          "value": "All"
 }
 }
 },
                   "extension": {
                      "url": 
"https://sequoiaproject.org/StructureDefinition/Endpoint/main/1.0.0",
                      "extension": [
{
                          "url": "Transaction",
                         "valueString": {
                            "value": "XCA ITI-39"
 }
 },
                       {
                          "url": "Actor",
                         "valueCodeableConcept": {
                            "coding": {
                              "system": {
                                "value": 
"https://sequoiaproject.org/StructureDefinition/Endpoint/Actor/1.0.0"
 },
                              "value": {
                                "value": "Responding Gateway"
 }
 }
```
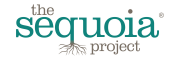

```
 }
 },
              {
                "url": "Version",
               "valueCodeableConcept": {
                 "coding": {
                   "system": {
                    "value": 
"https://sequoiaproject.org/StructureDefinition/Endpoint/Version/1.0.0"
 },
                  "value": {
                    "value": "2.0"
 }
 }
 }
 },
              {
                "url": "UseCases",
               "valueCodeableConcept": {
                 "coding": {
                   "system": {
                    "value": 
"https://sequoiaproject.org/StructureDefinition/Endpoint/UseCases/1.0.0"
 },
                  "value": {
                    "value": "QueryBasedDocumentExchange"
 }
 }
 }
 },
              {
                "url": "PurposesOfUse",
               "valueCodeableConcept": {
                 "coding": {
                   "system": {
                    "value": 
"https://sequoiaproject.org/StructureDefinition/Endpoint/PurposesOfUse/1.0.0"
 },
                  "value": {
                    "value": "Treatment"
 }
 }
 }
 },
              {
                "url": "Roles",
               "valueCodeableConcept": {
                 "coding": {
                   "system": {
                    "value": 
"https://sequoiaproject.org/StructureDefinition/Endpoint/Roles/1.0.0"
 },
                   "value": {
                    "value": "All"
 }
 }
 }
 },
```
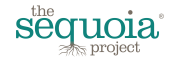

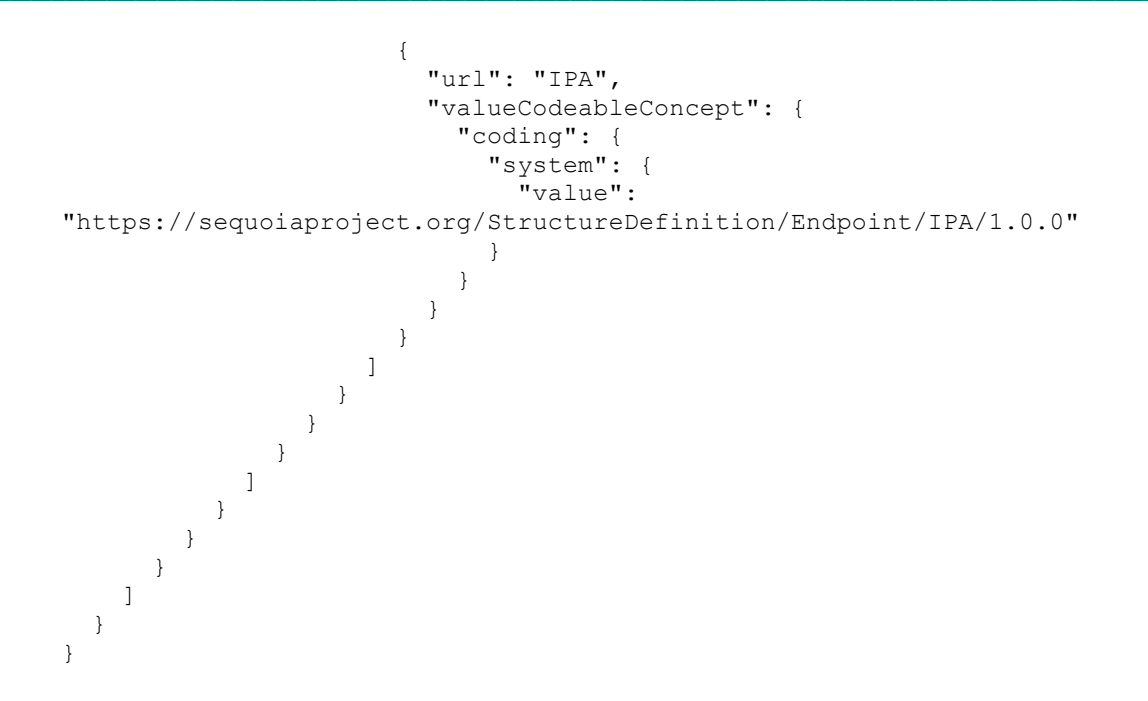

## **15. DIRECTORY DOCUMENT SEMANTICS**

The directory document is returned following the current version of the Argonaut Provider Directory work group, as of this writing. Below is an annotated example documenting key aspects of the structure.

```
<?xml version="1.0"?>
<Bundle xmlns="http://hl7.org/fhir">
  <id value="70f78821-bd90-0134-f350-152dc5587e3b"/> 
  <meta>
    <lastUpdated value="2017-01-15T20:38:05+00:00"/>
  </meta>
  <type value="searchset"/>
  <total value="1"/>
  <link>
    <relation value="self"/>
    <url value="http://52.26.91.242:80//Organization?_format=xml"/>
  </link>
  <entry>
    <fullUrl value="http://52.26.91.242:80//Organization/Organization-1"/>
    <resource>
      <Organization>
        <id value="Organization-1"/>
        <meta/>
        <versionId value="1"/>
        <lastUpdated value="2017-01-15T20:38:05+00:00"/>
        <identifier>
          <use value="official"/>
          <system value="http://www.hl7.org/oid/"/>
          <value value="1.2.3.4.1"/>
                                                                 These values change each time the
                                                                 bundle is updated and can help
                                                                 client software detect new
                                                                 content.
                                                         Start of Organization resource.
```

$$
s\overset{\mathrm{the}}{\underset{\text{200~\text{project}}}{\hspace{-0.4em} \text{gen.}}}}\underset{\mathrm{project}}{\mathrm{sign}}a
$$

```
</identifier>
<identifier>
  <use value="official"/>
  <type>
    <coding>
     <system value="http://hl7.org/fhir/v2/0203"/>
      <code value="PRN"/>
      <display value="Provider number"/>
    </coding>
    <text value="US National Provider Identifier"/>
  </type>
  <system value="http://hl7.org/fhir/sid/us-npi"/>
  <value value="999999991"/>
</identifier>
<identifier>
  <use value="official"/>
  <type>
    <coding>
      <system value="http://hl7.org/fhir/v2/0203"/>
      <code value="TAX"/>
      <display value="Tax ID number"/>
    </coding>
    <text value="US Employer Identification Number"/>
  </type>
  <system value="http://hl7.org/fhir/sid/us-tax"/>
  <value value="000000001"/>
</identifier>
<active value="true"/>
<name value="State Datahub"/>
<telecom>
  <system value="phone"/>
  <value value="(734) 555-6282"/>
  <use value="work"/>
</telecom>
<address>
  <line value="818 N German Avenue"/>
  <city value="Belleville"/>
  <district value="Wayne County"/>
  <state value="MI"/>
  <postalCode value="48111"/>
</address>
<contained>
  <Endpoint>
    <id value="ep-1"/>
    <status value="active"/>
    <name value="Saint Luke's Hospital of Kansas City"/>
    <managingOrganization>
      <reference value="Organization/393872"/>
    </managingOrganization>
    <connectionType>
      <system value="http://hl7.org/fhir/subscription-channel-type"/>
      <code value="email"/>
    </connectionType>
    <address value="mailto:stluke101@operations.cernerdirect.com"/>
    <payloadFormat value="CDA"/>
    <payloadType>
      <coding>
        <system value="urn:oid:1.3.6.1.4.1.19376.1.2.3"/>
                                                                   Start of a contained
                                                                   Endpoint resource.
```
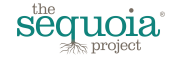

```
<code value="urn:ihe:pcc:xphr:2007"/>
                <display value="HL7 CCD Document"/>
              </coding>
            </payloadType>
            <payloadType>
              <coding>
                <system value="urn:oid:1.3.6.1.4.1.19376.1.2.3"/>
                <code value="urn:ihe:pcc:xds-ms:2007"/>
                <display value="XDS Medical Summaries"/>
              </coding>
            </payloadType>
            <payloadType>
              <coding>
                <system value="urn:oid:1.3.6.1.4.1.19376.1.2.3"/>
                <code value="urn:hl7-org:sdwg:ccda-structuredBody:1.1"/>
                <display value="C-CDA constraints using a structured body"/>
              </coding>
            </payloadType>
            <payloadType>
              <coding>
                <system value="urn:oid:1.3.6.1.4.1.19376.1.2.3"/>
                <code value="urn:hl7-org:sdwg:ccda-nonXMLBody:1.1"/>
                <display value="C-CDA constraints using a non structured body."/>
              </coding>
            </payloadType>
          </Endpoint>
        </contained>
      </Organization>
      <search>
        <mode value="match"/>
      </search>
    </resource>
  </entry>
</Bundle>
```
## **1.1.1 Value Sets**

## *1.1.1.1 Bundle/entry/resource/Organization/contained/Endpoint/connectionType*

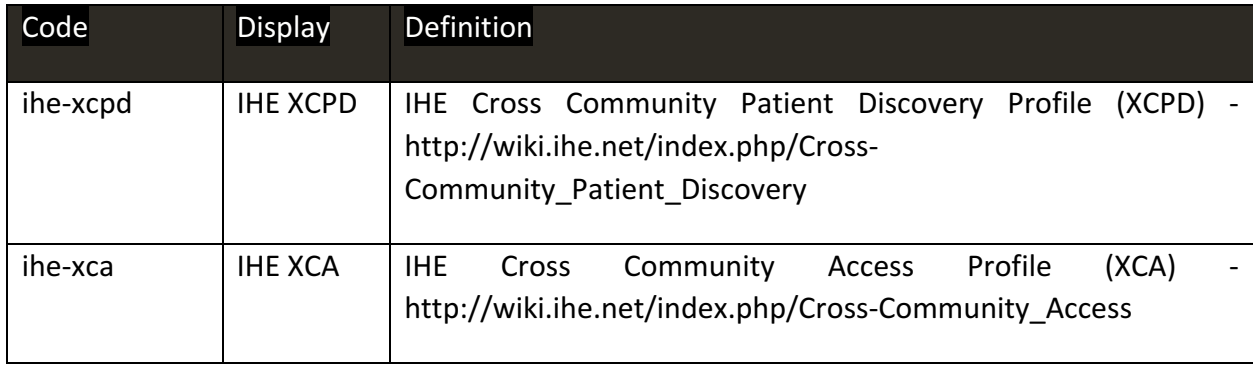

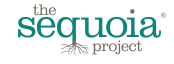

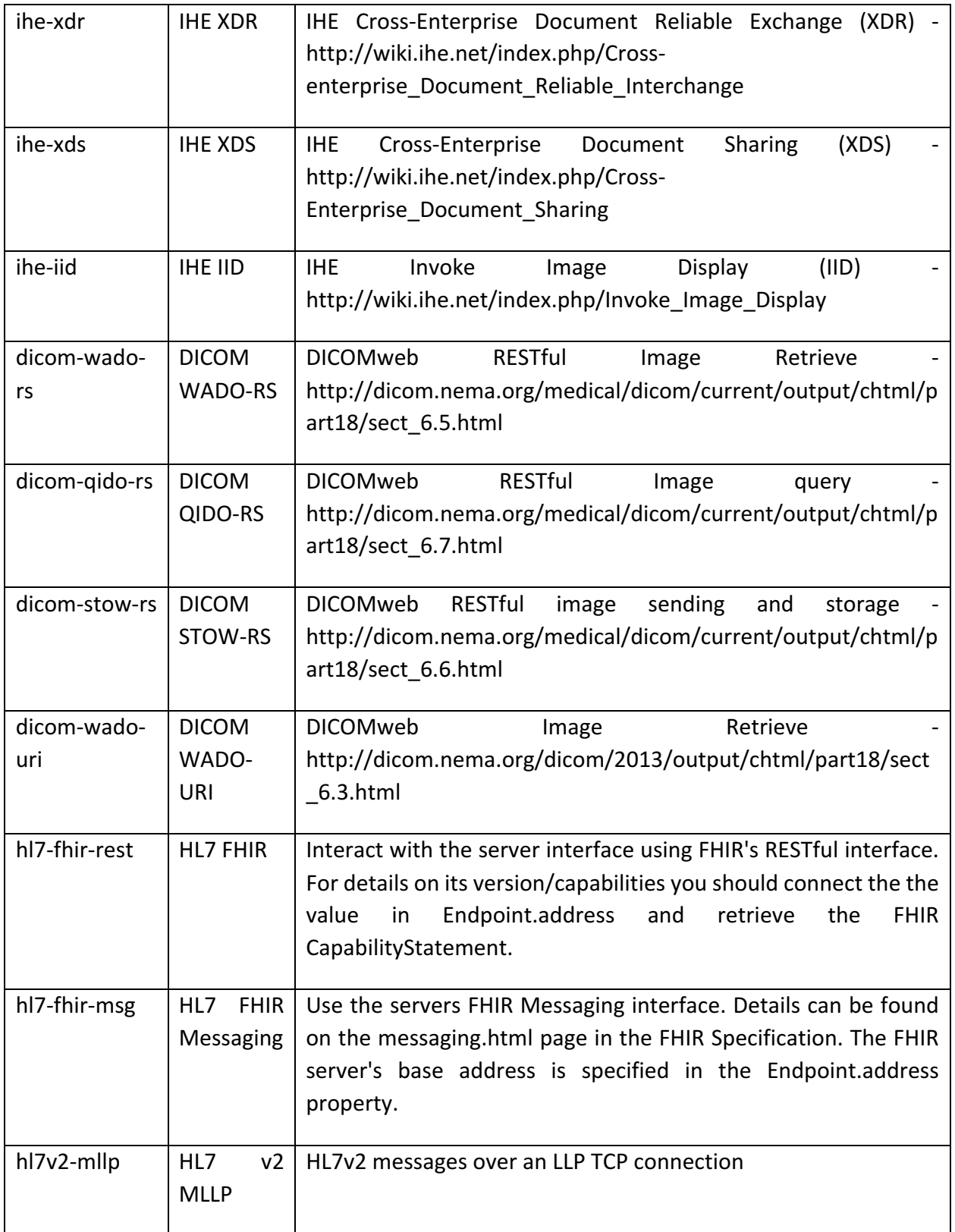

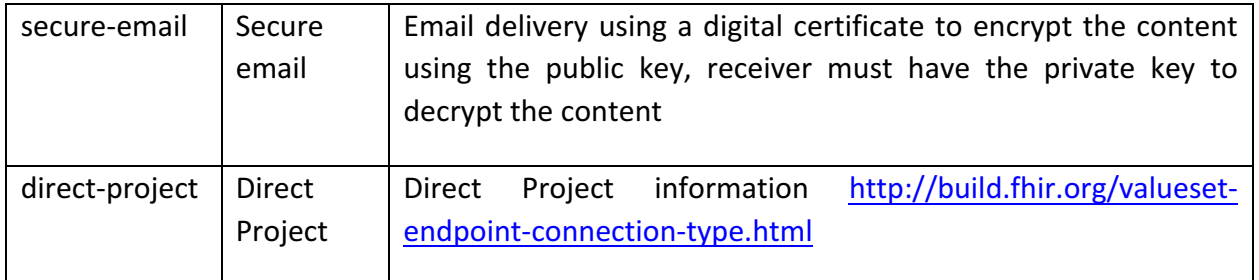

## *1.1.1.2 Bundle/entry/resource/Organization/contained/Endpoint/connectionType*

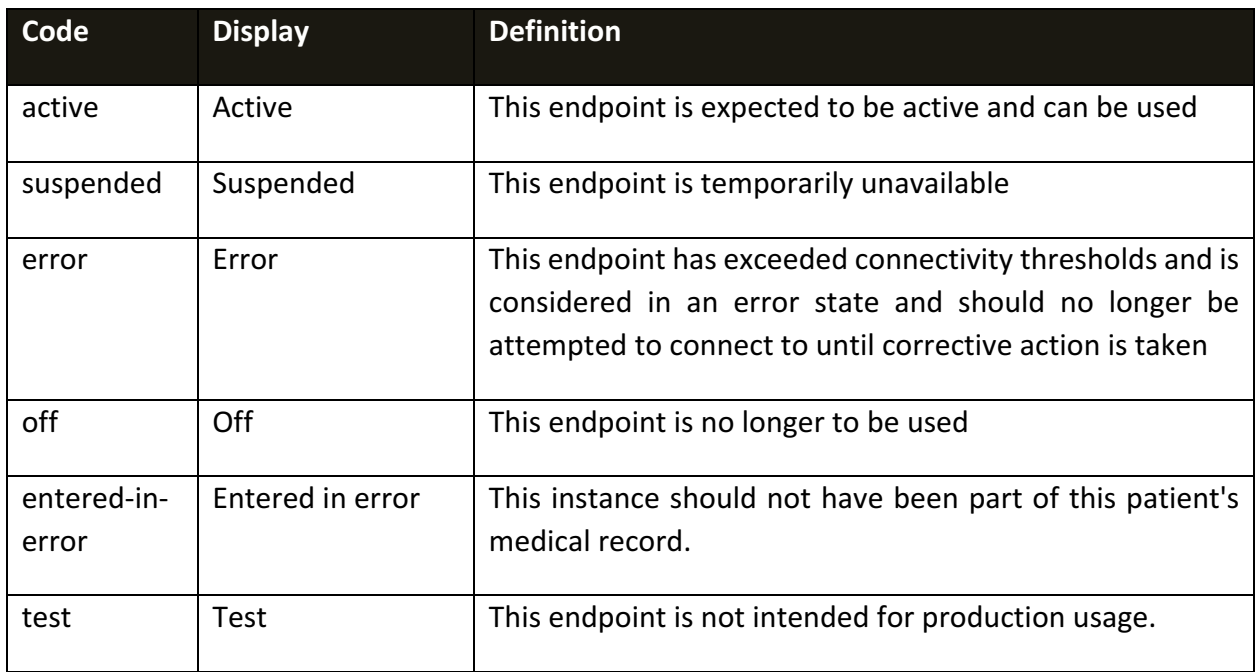

# http://build.fhir.org/valueset-endpoint-status.html

# *1.1.1.3 Bundle/entry/resource/Organization/contained/Endpoint/payloadType*

http://build.fhir.org/valueset-endpoint-payload-type.html

This value set includes codes from the following code systems:

Include all codes defined in http://hl7.org/fhir/endpoint-payload-type

Include these codes as defined in urn:oid:1.3.6.1.4.1.19376.1.2.3

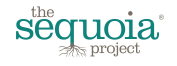

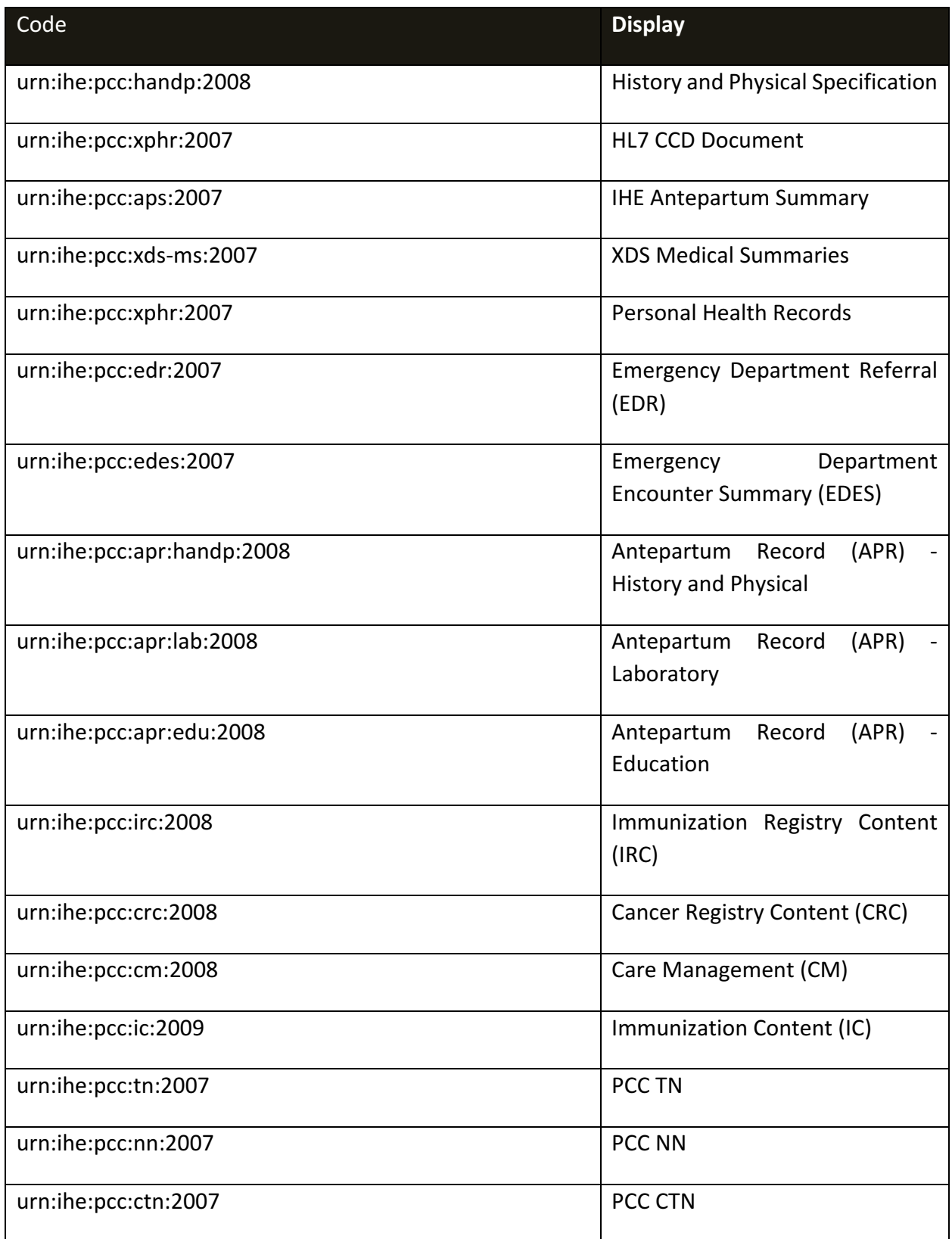

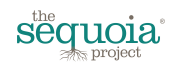

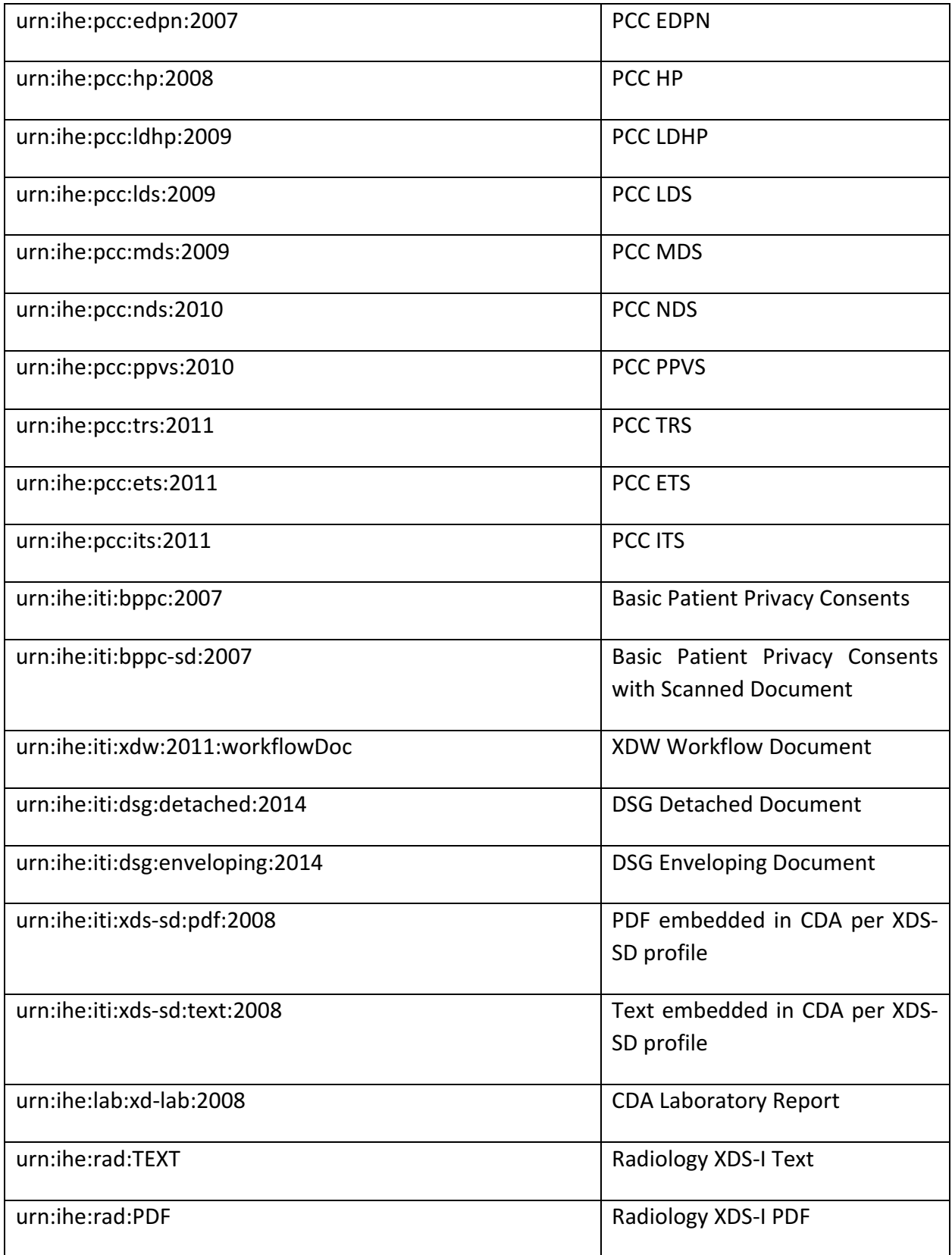

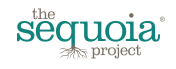

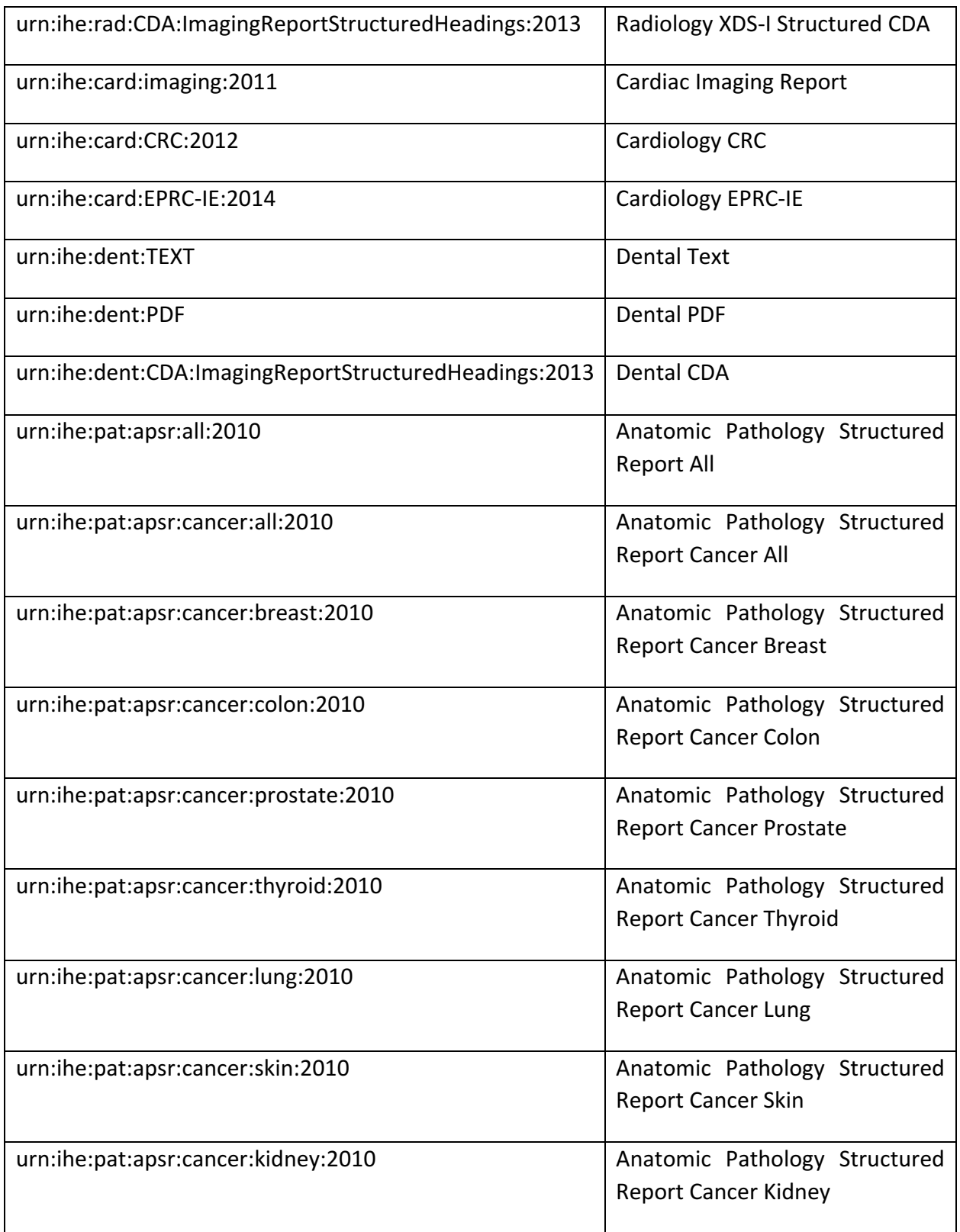

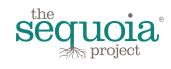

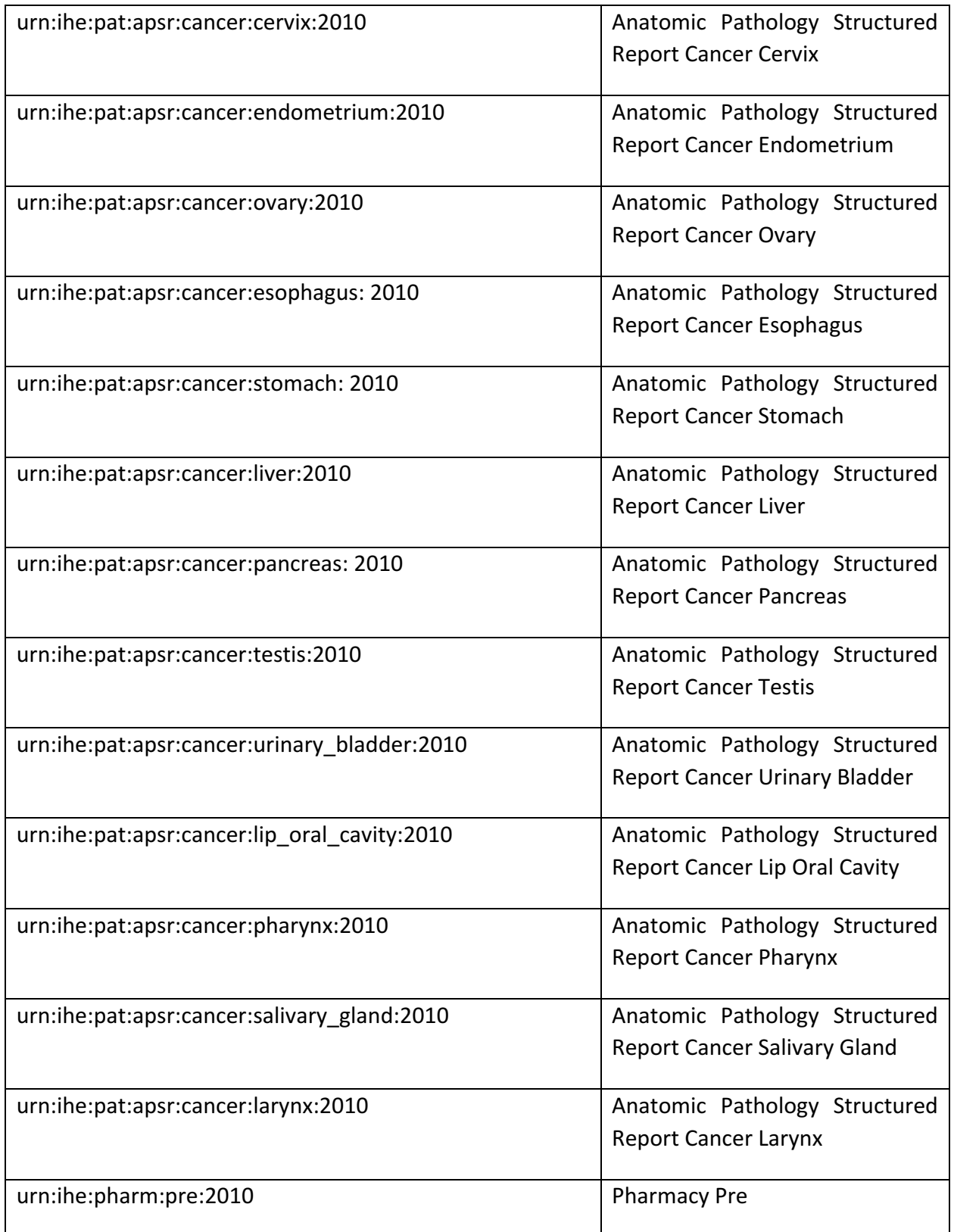

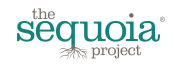
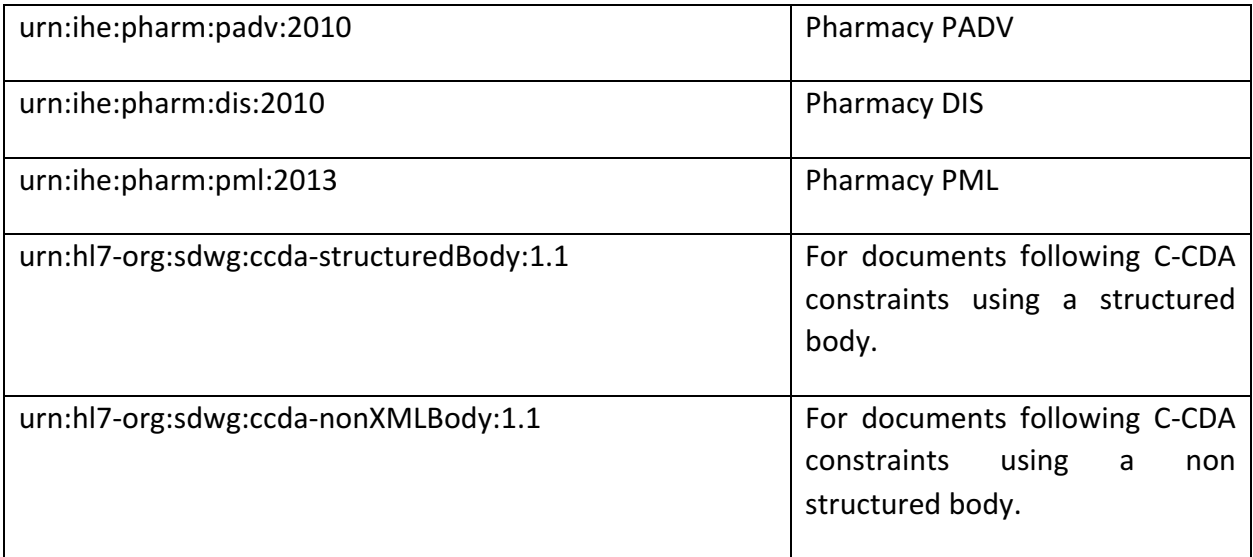

#### *1.1.1.4 Carequality Policy Assertions*

Proposed addition: We propose adding a new EndPoint data element indicating if the described Initiating Gateway supports sending policy assertions or not. If the Initiating Gateway supports sending the Carequality policy assertion statements (as per the Carequality Implementation Guide), then the Bundle/entry/resource/Organization/contained/Endpoint/payloadType Healthcare Directory will contain one or more of the following values:

This value is mandatory and may not be left empty or missing in the Healthcare Directory.

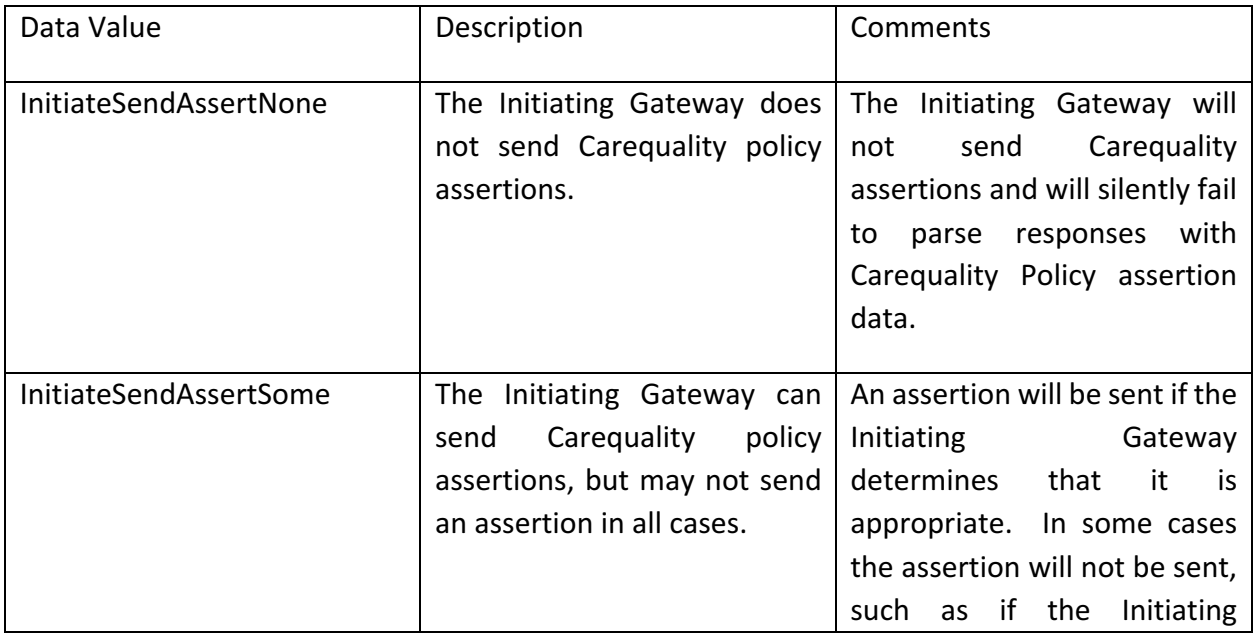

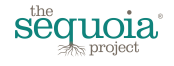

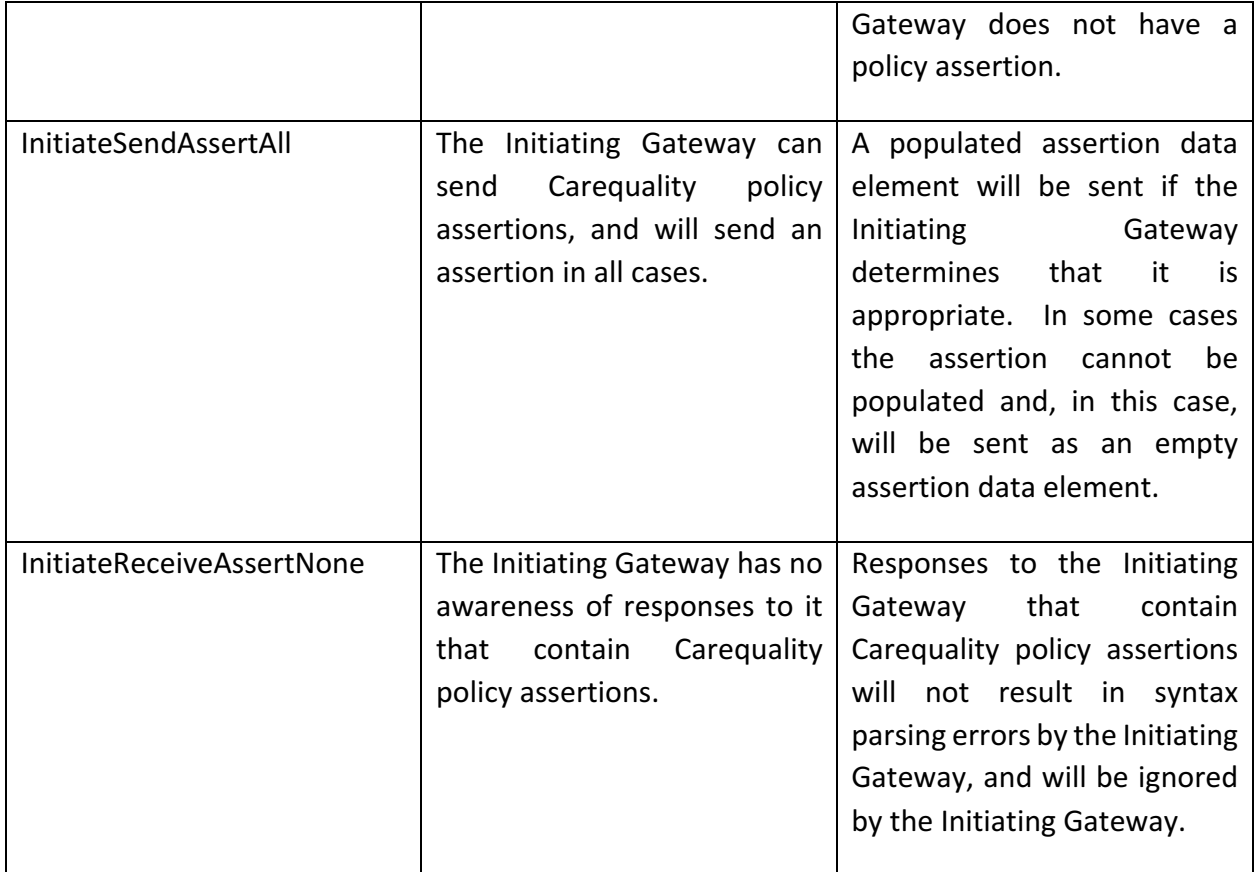

On the Responding Gateway side, the responder gateway EndPoint description in the Healthcare Directory **and a must contained by a must contained by a must contained by populate** Bundle/entry/resource/Organization/contained/Endpoint/payloadType with one or more of the following values:

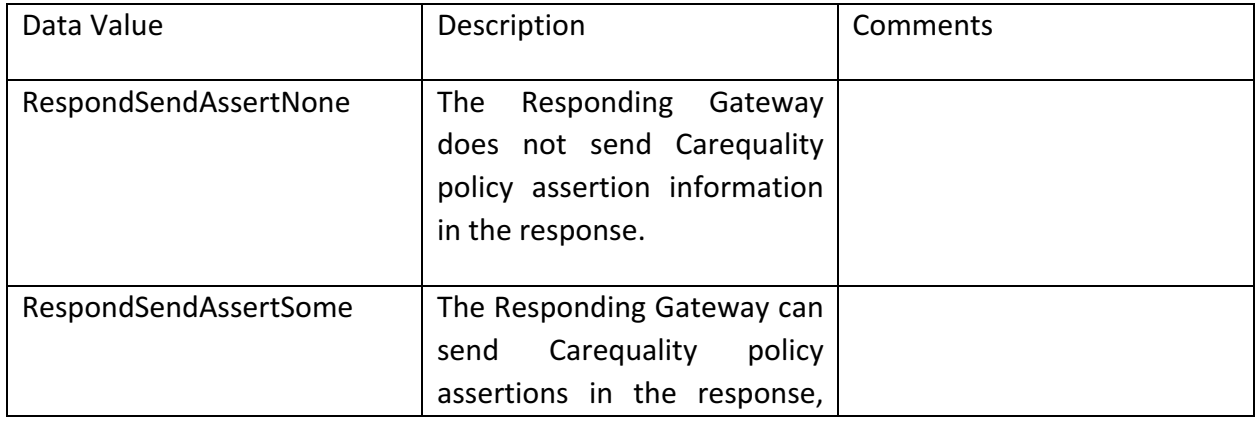

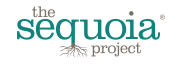

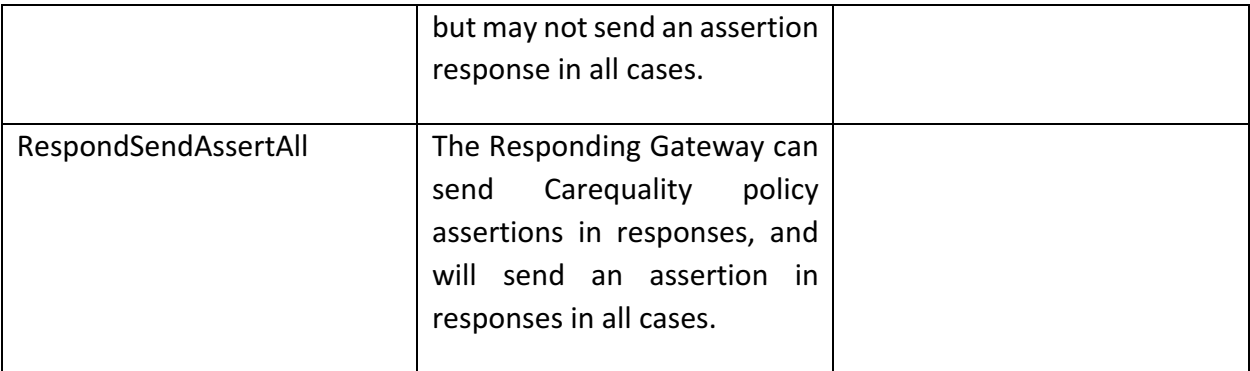

## **16. EHEALTH EXCHANGE AND CAREQUALITY HEALTHCARE DIRECTORY DIFFERENCES**

Separate Healthcare Directory PROD environments are maintained for the Carequality Directory and for the eHealth Exchange directory. The DEV and VAL environments are identical across those two initiatives.

# **17. SUMMARY/NEXT STEPS**

This document covers what The Sequoia Project believes is the minimal information necessary to successfully understand the approach and connect to the Sequoia Project Healthcare Directory environments. The Sequoia Project will endeavor to maintain the directory with a high degree of stability with respect to the structure of the entries and the processing model until FHIR matures. FHIR has many additional capabilities that are not considered to be important, at this time, for Sequoia Project initiatives, including queries, historical version retrieval, and more. The Sequoia Project welcomes feedback on additional capabilities that may help participants use the directory more effectively. Any subsequent changes to the directory will be implemented in a backward compatible manner, if possible.

Sequoia Project staff are available to assist to a limited extent for organizations needing additional information about the directory.

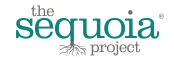

# **18. FAQ**

**Question 1:** Will the Sequoia Project directory change as FHIR evolves?

**Answer**: The Sequoia Project is seeking to maintain the directory, largely as is, until FHIR reaches final ballot status as a full standard. We do not, at this time, anticipate changing the Sequoia directory to maintain lock-step with the FHIR standard as it evolves, until the standard is complete. This approach is intended to provide a high degree of stability for client software packages, and to avoid the associated effort involved with an everchanging environment.

**Question 2**: Does my organization need an API key to access the Healthcare Directory?

**Answer:** Yes. The API key helps The Sequoia Project efficiently, and securely, manage the directory for the benefit of all clients.

**Question 3:** Will my organization be able to publish to the Sequoia Project Healthcare Directory using the API?

**Answer:** If your organization is interested in this capability, please provide feedback to The Sequoia Project expressing interest, and the anticipated value to your organization, for this capability.

**Question 4:** Can client software retrieve individual organizations?

**Answer:** Not at this time. But please let The Sequoia Project know if this capability is important to you and what use cases drive this requirement.

**Question 5:** Can client software use FHIR query parameters?

Answer: Not at this time. But please let The Sequoia Project know if this capability is important to you and what use cases drive this requirement.

**Question 6:** What is the directory technology stack?

Answer: The Sequoia Project Healthcare Directory is based on original Sequoia Project source code, written in Ruby, using the Sinatra framework, a purpose-built in-memory database. We considered existing solutions and rejected each due to bloated capabilities, performance, production quality robustness, and lag time in implementing the Argonaut structure as enhanced by The Sequoia Project.

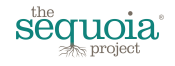

**Question 7:** Does the Sequoia Project directory support federation?

Answer: In theory it should support federation. But a use case has not been advanced at this time requiring such, thus this is untested functionality.

**Question 8:** Does the directory contain patients or physicians?

Answer: No. At this time the directory only contains organizations, contacts at those organizations, and relationships between organizations. The current directory maintains two levels of depth. For the eHealth Exchange, the directory contains Participants, and optionally sub-participants. For Carequality, the directory contains Implementers and Connections. In the future, the directory may contain more information, as driven by approved use cases.

#### **19. REFERENCES**

- ▶ Argonaut Project: http://argonautwiki.hl7.org/index.php?title=Implementation\_Guide#Provider\_Directory
- $HL7$  STU3: http://hl7.org/fhir/2017Jan/index.html
- ▶ The Sequoia Project http://sequoiaproject.org

## **20. DOCUMENT CHANGE CONTROL**

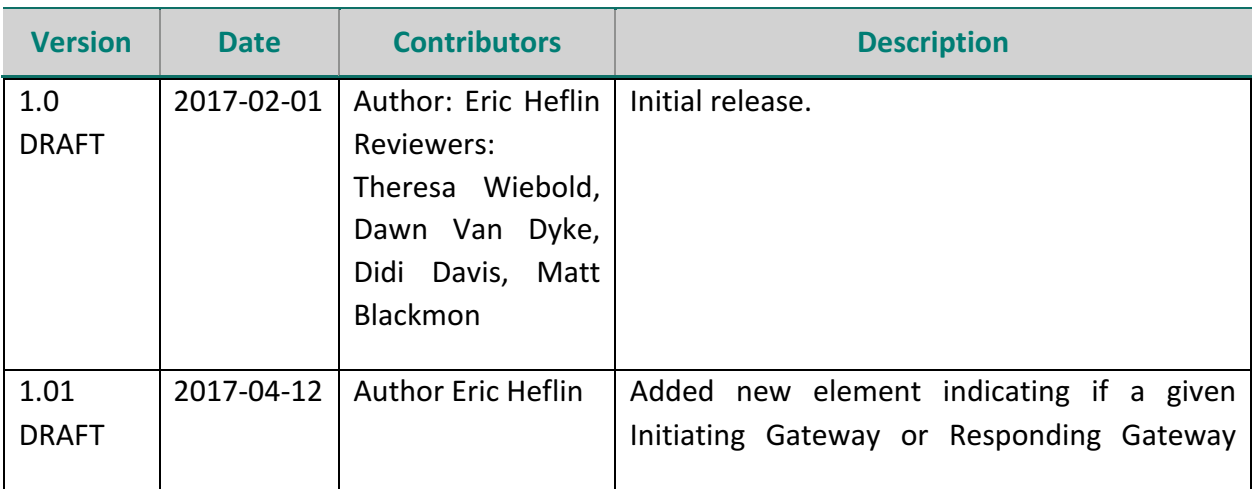

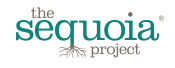

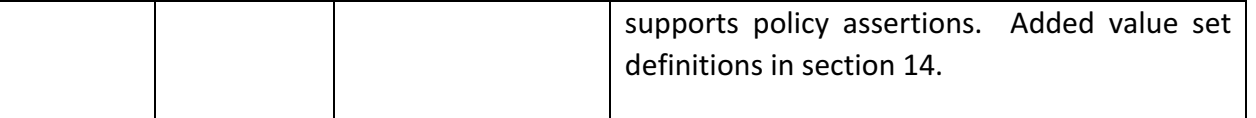

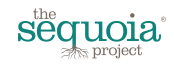